Licensed Material - Property of IBM LY24-5213-1 File No. 8370-30

# **Program Product**

# **VSE/VSAM Backup/Restore Feature Logic**

Program Number 5746-AM2

Release 2

-<br>-<br>-<br>-IBM -- - IBM<br>- BM

#### Second Edition (July 1981)

This edition, LY24-5213-1, is a major revision of LY24-5213-0. It applies to Release 2 of the Virtual Storage Extended/Virtual Storage Access Method (VSE/VSAM) Backup/Restore Feature, which is part of Program Product 5746-AM2, and to all subsequent releases and modifications until otherwise indicated in new editions or Technical Newsletters. Changes are periodically made to the information contained herein. Before using this publication in connection with the operation of IBM systems, consult the latest edition of *I BM System/ 370 and 4300 Processors Bibliography,* GC20- 000 I, for the editions that are applicable and current.

A change to the text or an illustration is indicated by a vertical bar to the left of the change.

#### Summary of Amendments

For a list of changes, see page iii.

It is possible that this material may contain reference to, or information about, IBM products (machines and programs), programming, or services that are not announced in your country. Such references or information must not be construed to mean that IBM intends to announce such IBM products, programming, or services in your country.

Publications are not stocked at the address given below; requests for copies of IBM publications should be made to your IBM representative or to the IBM branch office serving your locality.

A form for reader's comments is provided at the back of this publication. If the form has been removed, comments may be addressed to IBM Corporation, Programming Publications, Department G60, P.O. Box 6, Endicott, New York, U.S.A. 13760. IBM may use or distribute any of the information you supply in any way it believes appropriate without incurring any obligation whatever. You may, of course, continue to use the information you supply.

® Copyright International Business Machines Corporation 1980, 1981

# **Summary of Amendments for VSE/VSAM Backup/Restore Feature Logic**

### **Summary of Amendments for L Y24-5213-1**

#### **VSE/VSAM Backup/Restore Release 2**

VSE/VSAM Backup/Restore Release 2 lets you perform the following actions:

- $\bullet$ Backup and restore empty objects
- Restore objects to a DASO volume of a different device  $\bullet$ type than the backup volume. You can move objects in the following ways:
	- From one CKD device to another CKD device
	- From one FBA device to another FBA device
	- From a CKD device to an FBA device
	- From an FBA device to a CKD device.
- Change the allocation size for the data component of an object at restoration (new DATARECORDS parameter).
- Change the index CI size at restoration (new INDEXCISIZE parameter).

A message-to-module cross-reference has been added to this manual, indicating which Backup/Restore modules could have issued each message.

Licensed Material - Property of IBM

 $\bar{r}$ 

 $\boldsymbol{i}$ 

 $\sim$ 

 $\bar{z}$ 

This logic manual provides detailed information about the VSE/VSAM Backup/Restore Feature. It is intended for persons involved in program maintenance and for system programmers who are altering the program design. It is not required for effective operation of the product.

This manual contains information supplementing that contained in the following volumes:

- *VSE/VSAM VSAM Logic, Volume 1: Catalog Management, Open/Close, DADSM, /SAM Inter- ! ace Program, and Control Block Manipulation,*  LY24-5191.
- *VSE/VSAM VSAM Logic, Volume 2: Record Management, LY24-5192.*
- *VSE/VSAM Access Method Services Logic,*  LY24-5195.

This manual refers to these books when appropriate; information in them is not duplicated here.

### *Organization of this Publication*

This manual's structure differs from that of the conventional logic manual. Chapters 1, 2, and 7 should be read completely; chapters 3 through 6 are for reference.

- "Chapter 1: Format of the Backup File" describes the records and control information present on a backup file or volume.
- "Chapter 2: General Concepts" describes processing internals. Topics include control area processing, buffer handling, and the use that BACKUP and RESTORE make of control blocks. A summary of the major operations of the BACKUP and RESTORE commands is also included.
- "Chapter 3: Control Block Structure" summarizes the use of the major control blocks used by

this Feature. The control block fields are *not* documented; refer to program listings for this information.

- "Chapter 4: Module Structure" shows the module-to-module flow for BACKUP and RESTORE. It also lists all executable and nonexecutable modules and their functions.
- "Chapter 5: Phase Structure" lists BACKUP/RESTORE phases, their functions, and the modules in each. The phase-to-link book structure is also shown.
- "Chapter 6: Macro Directory" lists the macros used by BACKUP and RESTORE and their functions.
- "Chapter 7: Diagnostic Aids" lists dump points, trace tables, abort codes and a message crossreference table. It describes how to find some of the control blocks, how to determine which module was in control at the time of failure, which condition codes were issued, and which modules can issue each message.

### *Prerequisite Publications*

You should be familiar with the following manuals before using this publication:

- *Using the VSE/VSAM Backup/Restore Feature,*  SC24-5216
- *Using VSE/ VSAM Commands and Macros,*  SC24-5144
- *VSE/ VSAM Programmer's Reference,* SC24-5 l45

# **Contents**

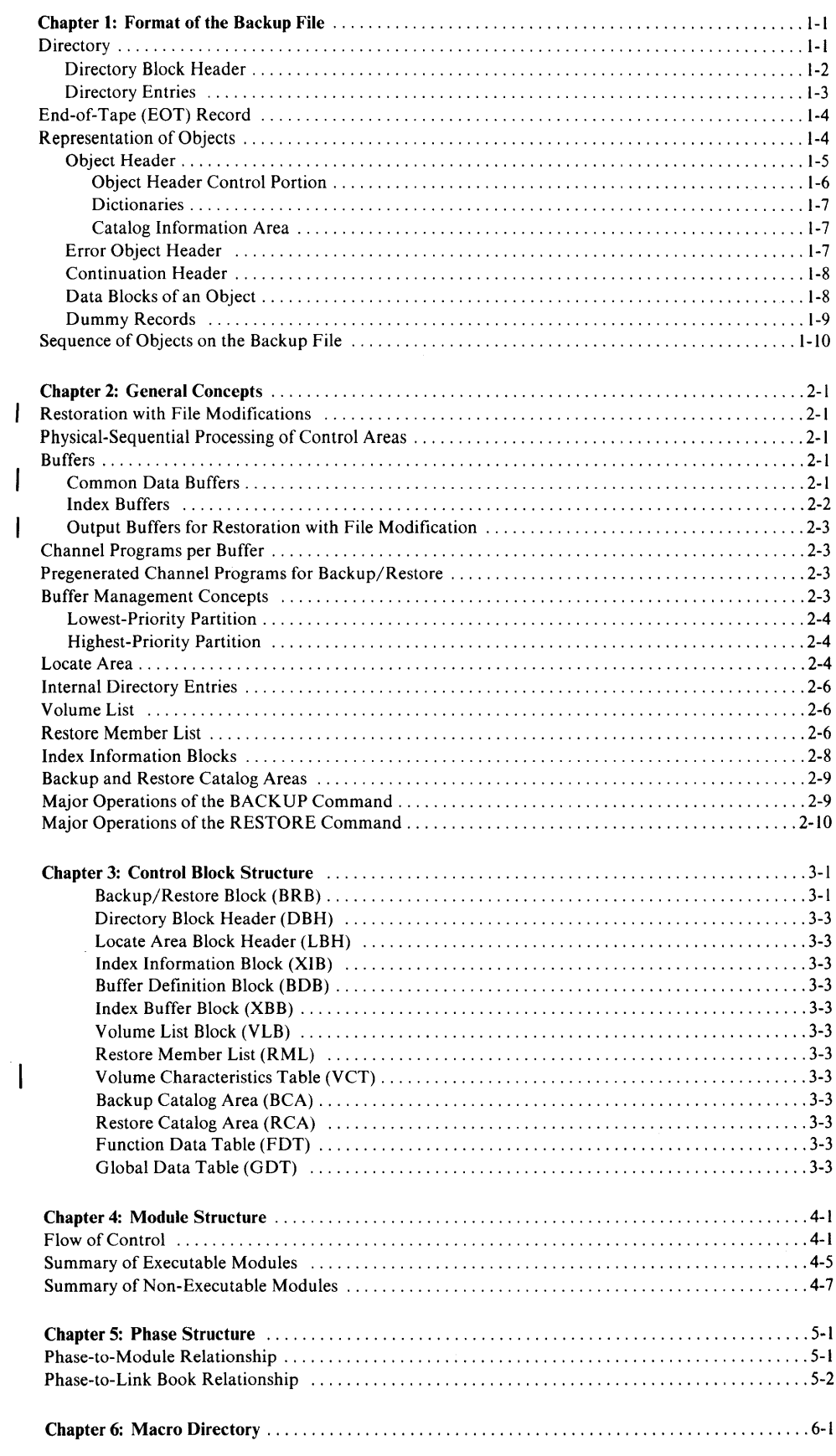

 $\sim$ 

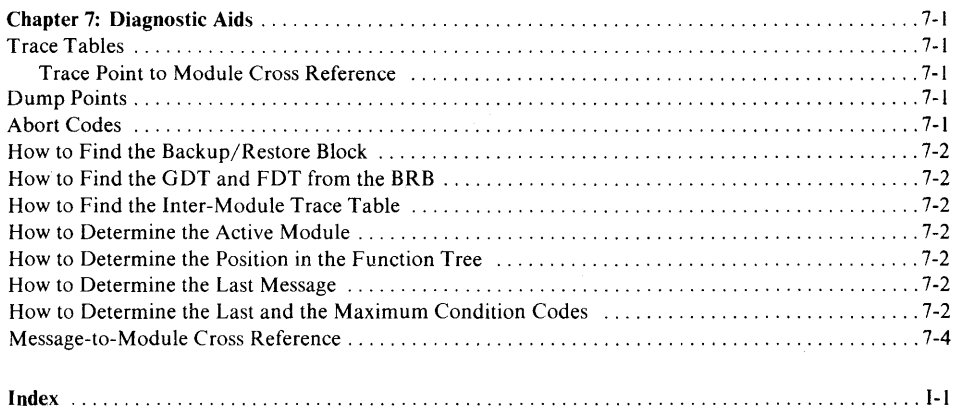

 $\bar{\psi}$ 

 $\overline{\phantom{a}}$ 

### **Chapter 1: Format of the Backup File**

tape file, depending on whether or not STDLABEL was specified.<br>The backup file is a single-volume or multi-volume

file consisting of several smaller subfiles that are sepa- TM TM TM TM TM TM TM rated by tape marks and do not contain their own sets files during restoration without reading and bypassing the individual blocks of the files to be skipped. Instead,  $T_M$  TM TM TM Forward Space File commands, which free the tape channel for the duration of the skip operation, are used interspersed tape marks, labeled backup files cannot VSAM Object 3 share a tape volume with other labeled files. The backup file, whether labeled or unlabeled, always starts at TM the beginning of a tape volume. Figure I-I illustrates the physical layout of the backup file.  $T_M$ 

The VOLI, HDRI, EOVI, and EOFI labels are present

that contains two time stamps, some general informa-  $\begin{bmatrix} 5 \\ 5 \end{bmatrix}$   $\begin{bmatrix} 5 \\ 5 \end{bmatrix}$ tion concerning the backup file, and a list of all objects

*directory block header,* and a set of *directory entries.*  with directory entries. The number of objects of the VSAM Object 3 turely terminated, in which case there may be more directory entries than objects on the backup file. The  $T_M$   $T_M$ premature end of the backup file is determined from the EOT (end-of-tape) record on the last backup vol-EOT Record EQT Record ume, assuming that an EOT record was written.-(An EOT is written if the BACK UP was prematurely terminated by an error other than a tape I/O error and was I TM I TM I TM not canceled.)

~ The number of directory entries determines the number of directory blocks since each directory block has a fixed size of 1680 bytes on tape. The directory is preceded and followed by one tape mark. Figure 1-1. Format of the Backup File

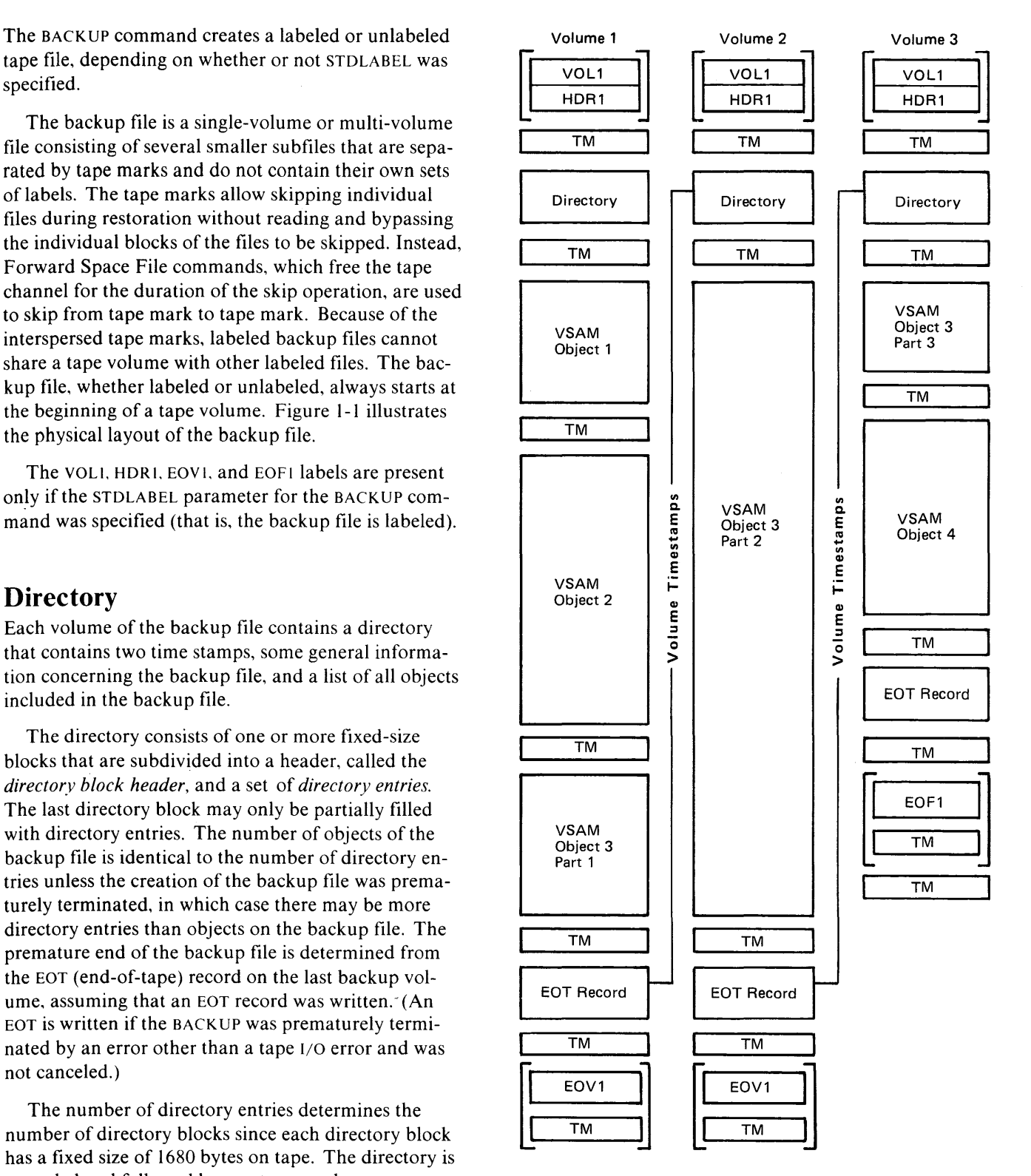

The layout of the directory is shown in Figure 1-2.

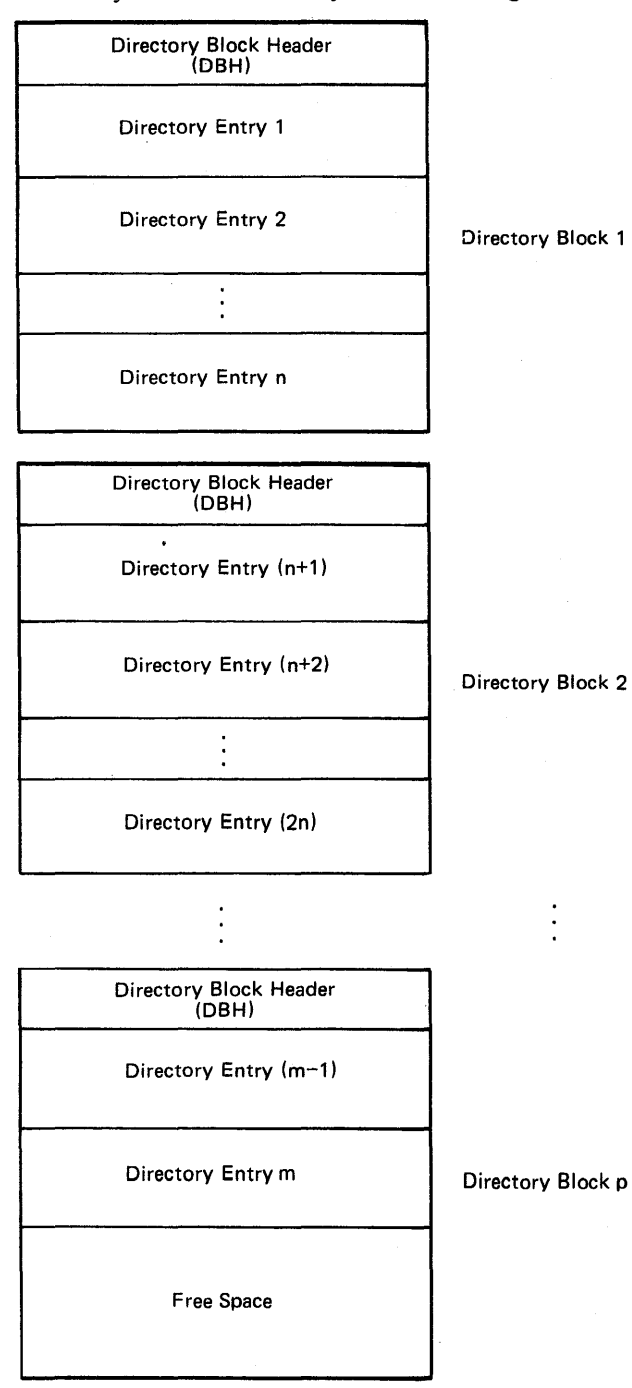

Figure 1-2. Layout of the Directory

### *Directory Block ·Header*

Each directory block of the backup file starts with a 48-byte directory block header (DBH). The primary purpose of the directory block header is to control the space of the directory block to which it belongs. In addition, the first directory block contains information pertaining to the whole backup file and two time stamps:

- The time stamp indicating when the backup file was created (backup file creation time stamp), and
- The time stamp indicating when the particular backup volume was created (backup volume creation time stamp).

The volume creation time stamp of a backup volume other than the first is identical to the volume termination time stamp (the time when volume backup was completed) contained in the EOT record of the preceding backup volume.

The backup file creation time stamp is used when random mounting is performed in order to verify that the newly mounted volume belongs to the backup file being processed.

The backup volume creation time stamp is used when an object crosses backup volumes in order to verify that the newly mounted backup volume is the exact successor of the previously mounted volume and was not tampered with.

The format of the directory block header is as follows:

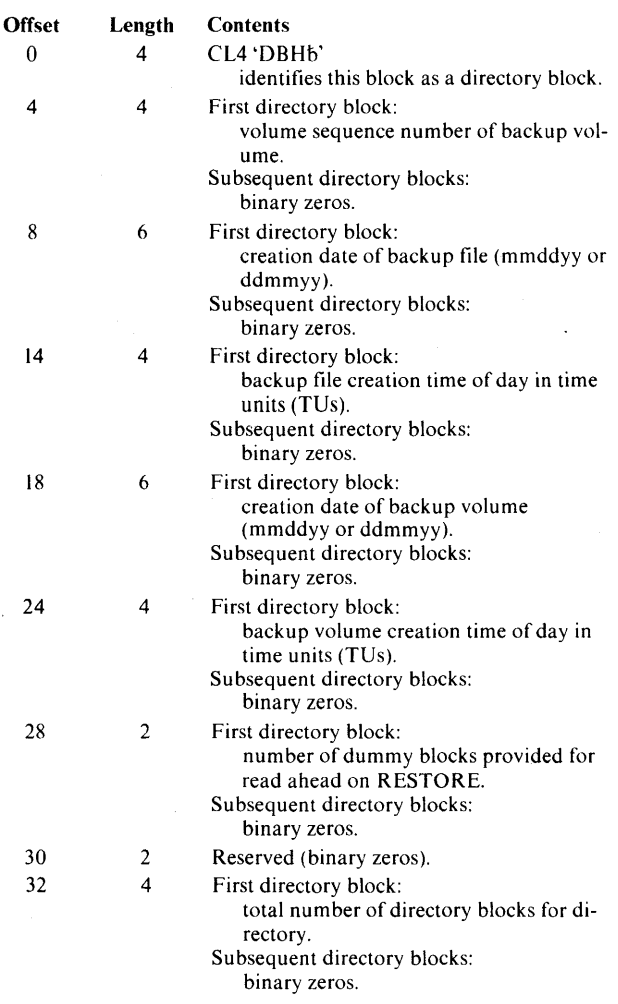

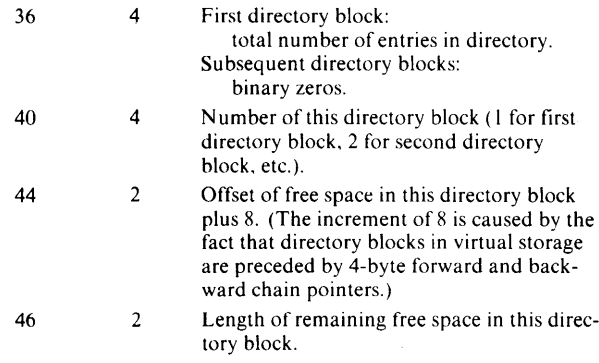

### *Directory Entries*

The directory block header of each directory block is immediately followed by directory entries.

In general, all directory blocks except the last are completely filled with directory entries. However, this is not a necessity. The free space offset and the free space length in the directory block header completely control the space utilization of the corresponding directory block and must be used in order to determine where directory entries are in a directory block. Do not assume that a directory block is completely filled with data.

Each object of the backup file has an entry in the directory. The directory entry gives the name of the object and contains, for those objects that reside or start on earlier volumes of the backup file than the volume containing the directory in question, additional information about the object:

- The type of object,
- The relational level of the object,
- The starting volume sequence number of the object,
- The starting volume serial number of the object (labeled tapes only), and,
- The number of volumes occupied by the object, if the particular backup volume does not contain any part of the object.

The directory entries are used by RESTORE to determine if a specified object is on the backup file and to allow efficient selective restoration of objects with random volume mounting.

The format of directory entries (58 bytes each) is as follows:

0

45

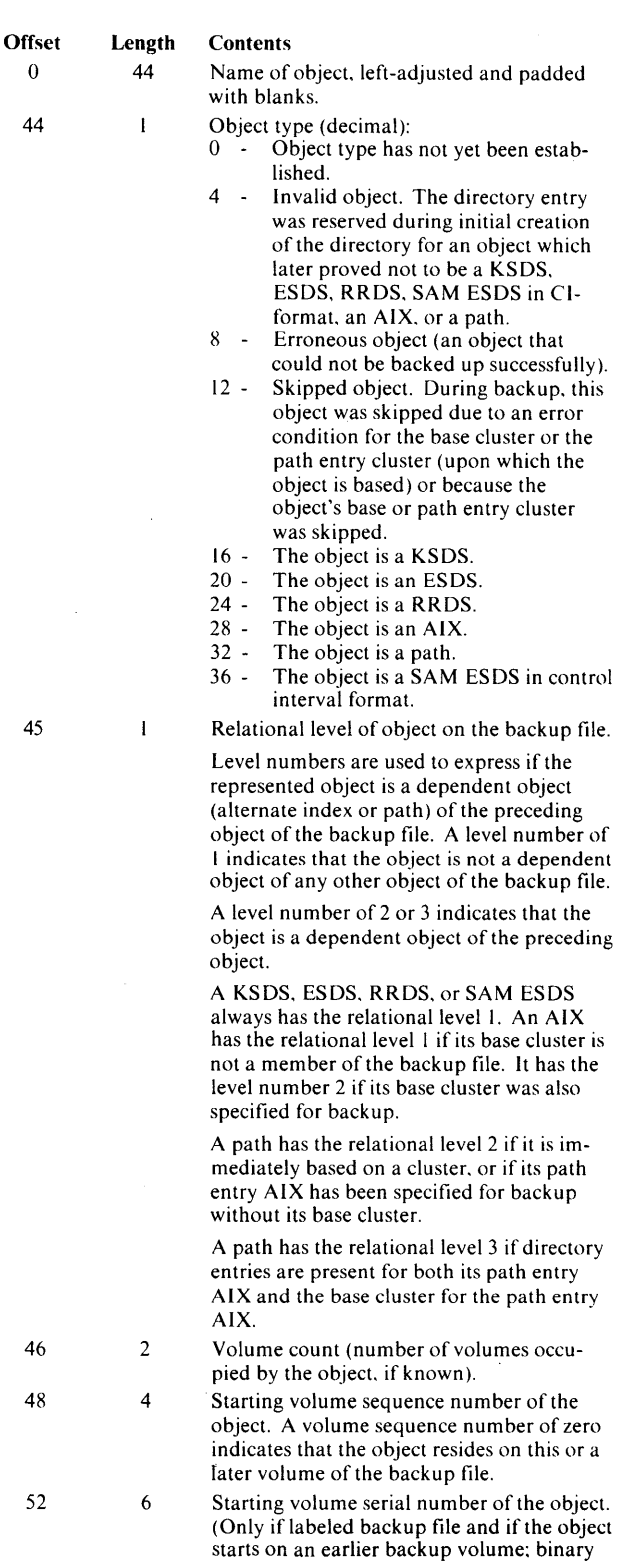

zeros otherwise.)

## **End-of-Tape (EOT) Record**

Each volume of the backup file is terminated with an EOT record preceded and followed by a tape mark. For a labeled backup file, the trailing tape mark is followed by an EOVI or EOFt label. On the last volume of the backup file, an additional tape mark follows either the trailing tape mark (for an unlabeled backup file) or the EOFl/tape mark combination (for a labeled backup file). See Figure 1-1.

The presence of an EOT record indicates that processing of the mounted backup volume is complete.

The EOT record contains an identifier, an indication whether or not this is the last volume of the backup file, and the volume termination time stamp of the mounted backup volume. The volume termination time stamp is used on RESTORE when sequential tape mounting is performed. It must be identical to the volume creation time stamp contained in the first directory block header of the next sequential backup volume.

The format of the EOT record is as follows:

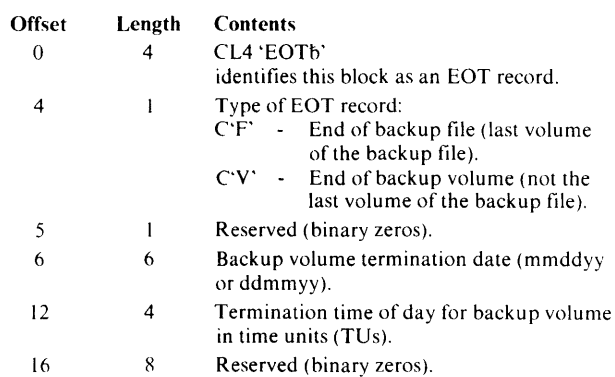

# **Representation of Objects**

Each part of an object on the backup file is preceded and followed by tape marks and starts with a header record.

The tape marks allow you to skip objects whose restoration is not desired by means of Forward Space File commands; you do not have to read and bypass the individual blocks of the skipped data sets. Thus, the tape channel can be freed for the duration of the skip operation.

The *header record* describes which object or which part of the object follows.

The first or only part of an object whose backup could be successfully started is preceded by an *Object Header* (OHD) which basically contains the name and the catalog information for the object.

The second or any later part of an object starts with a *Continuation Header* (CHD) which indicates that the

subsequent data blocks (until the next tape mark) belong to an object that started on an earlier backup volume.

An object that was recognized as invalid, for which an error occurred before its backup could be started, or whose backup was skipped, is represented by an *Error Object Header* followed by no data at all. An Error Object Header is a special form of an Object Header and allows RESTORE to recognize invalid, skipped, or erroneous objects before any restoration for them is attempted. Note that objects for which an error occurred in the midst of the backup process are preceded by a regular Object Header and not by an Error Object Header. The premature termination of their backup is recognized by the unexpected encounter of dummy records (see "Dummy Records'' below) which are not followed by an EOT record.

As mentioned before, an invalid, skipped, or earlyrecognized erroneous object is represented by an Error Object Header (which is preceded and followed by a tape mark). In the same way, a path object or empty object (which does not include any data) is simply represented by an Object Header (preceded and followed by a tape mark) that names the path and contains the pertinent catalog information for the path.

Parts for objects with data start with an Object Header (first part) or a Continuation Header (second or later part). The header is followed by data blocks containing the actual data of the object backed up. The data blocks in turn are followed by dummy records. The dummy records, which are "short blocks," are added to each object part of a data object (KSDS. ESDS. RRDS. SAM ESDS. or AIX) to facilitate buffering and read-ahead during restoration. If they were not provided, no read-ahead of tape blocks could be done during restoration, because otherwise, at the end of a tape volume, the tape could run off the tape reel.

Figures l-3 through 1-5 summarize the representation of the individual object types on the backup file.

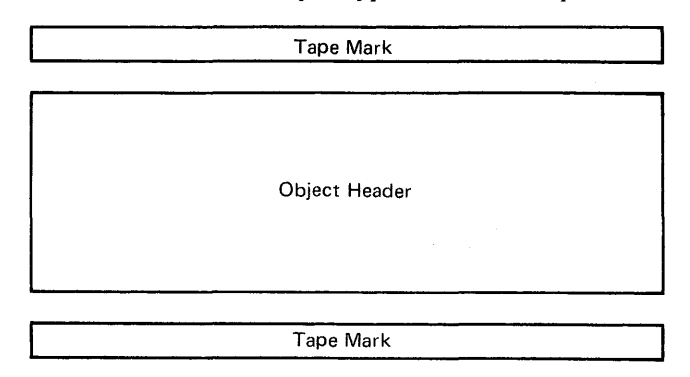

Figure 1-3. Representation of a Path or Empty Object

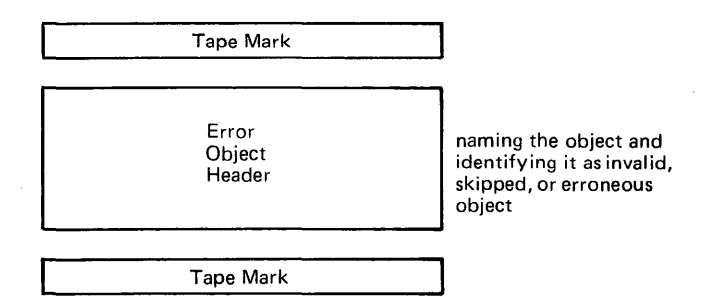

Figure 1-4. Representation of an Invalid, Skipped, or Early-Recognized Erroneous Object

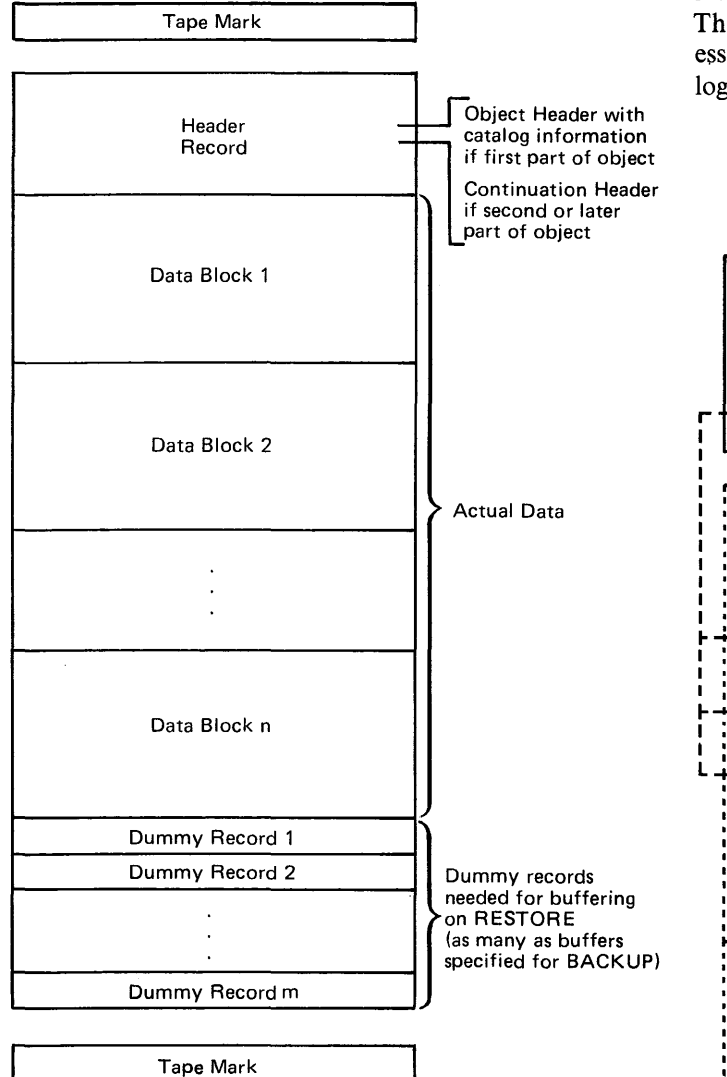

Figure 1-5. Representation of a Part of a Data Object

### *Object Header*

The first part of each object of the backup file that is not invalid, that has not been skipped, or that has not been recognized as erroneous before its backup, is preceded by an object header.

The purpose of the object header is to identify the

object and to provide the information necessary to redefine the object in the VSAM catalog when the object is restored.

As shown in Figure 1-6, the object header is logically broken into three parts:

- object header control portion
- dictionaries
- catalog information area

The individual items are described in the subsequent sections. Physically, the object header is subdivided into one or more fixed tape blocks of 1280 bytes each. The last tape block is padded with binary zeros if necessary. The physical mapping is transparent to the logical layout of the object header.

Backup File

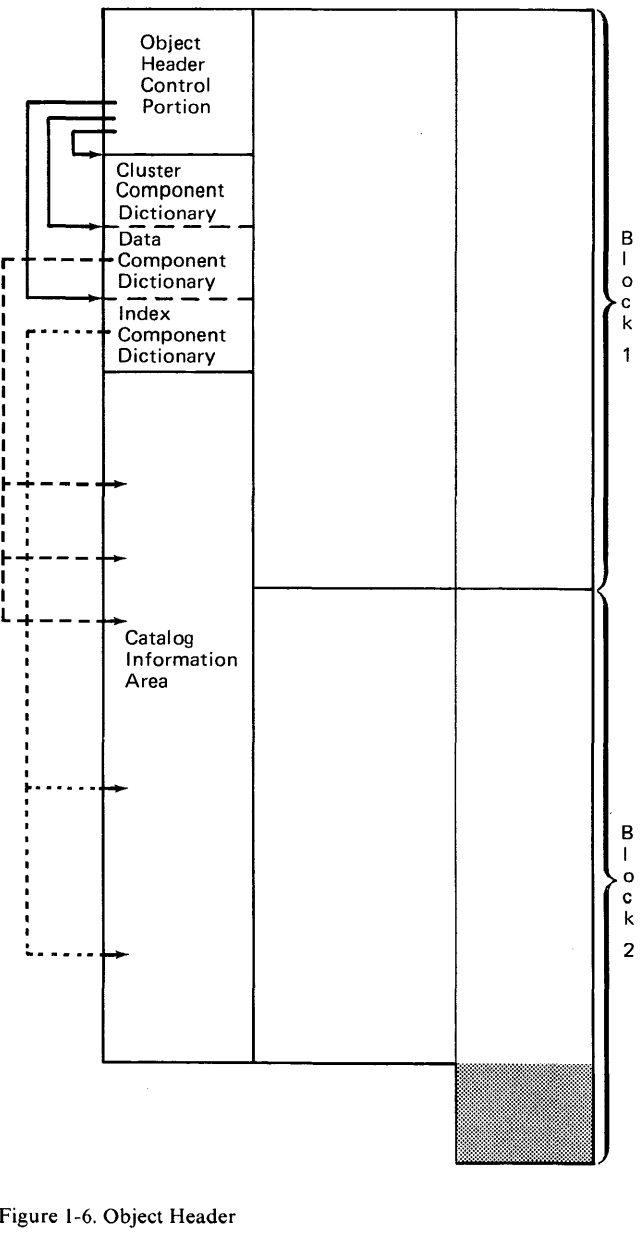

Figure 1-6. Object Header

#### Object Header Control Portion

The Object Header Control Portion contains:

- Information about the physical mapping of this particular object header (block size, number of physical blocks on tape, actual length of the object header).
- The type of the object and the offset to the name of the object within the catalog information area of the object header.
- Control information about the other parts of the  $\overline{\phantom{a}}$ object header.
- The buffer size that was used for backup (and which must be used for the restoration as well).
- The basic physical data set characteristics that prevailed when the backup was performed and which must be preserved on restoration.
- The data set high-used RBA as it was when the backup operation was performed.
- The data set statistics that applied when the object was backed up and which must be transported on the backup file because they cannot be recreated during restoration without the information saved in the Object Header Control Portion.

The layout of the Object Header Control Portion ( 112 bytes) is shown below.

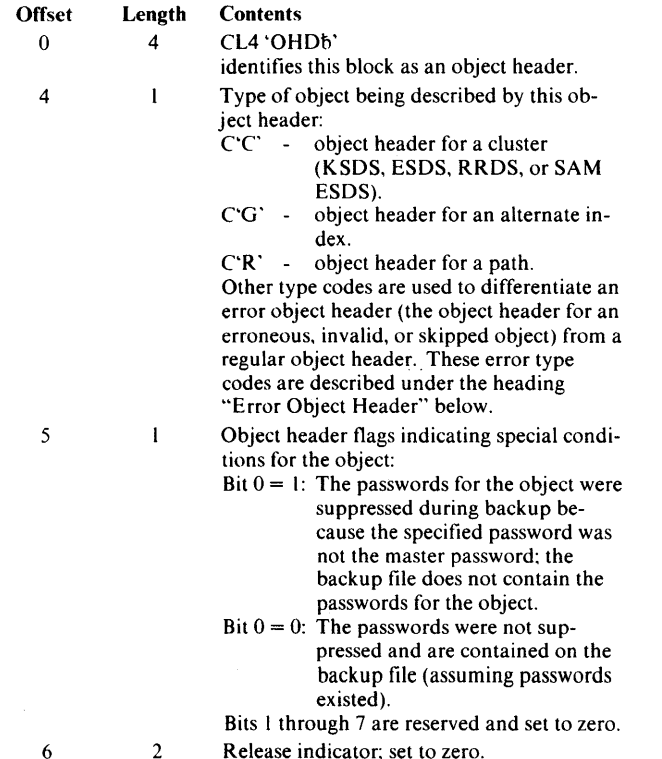

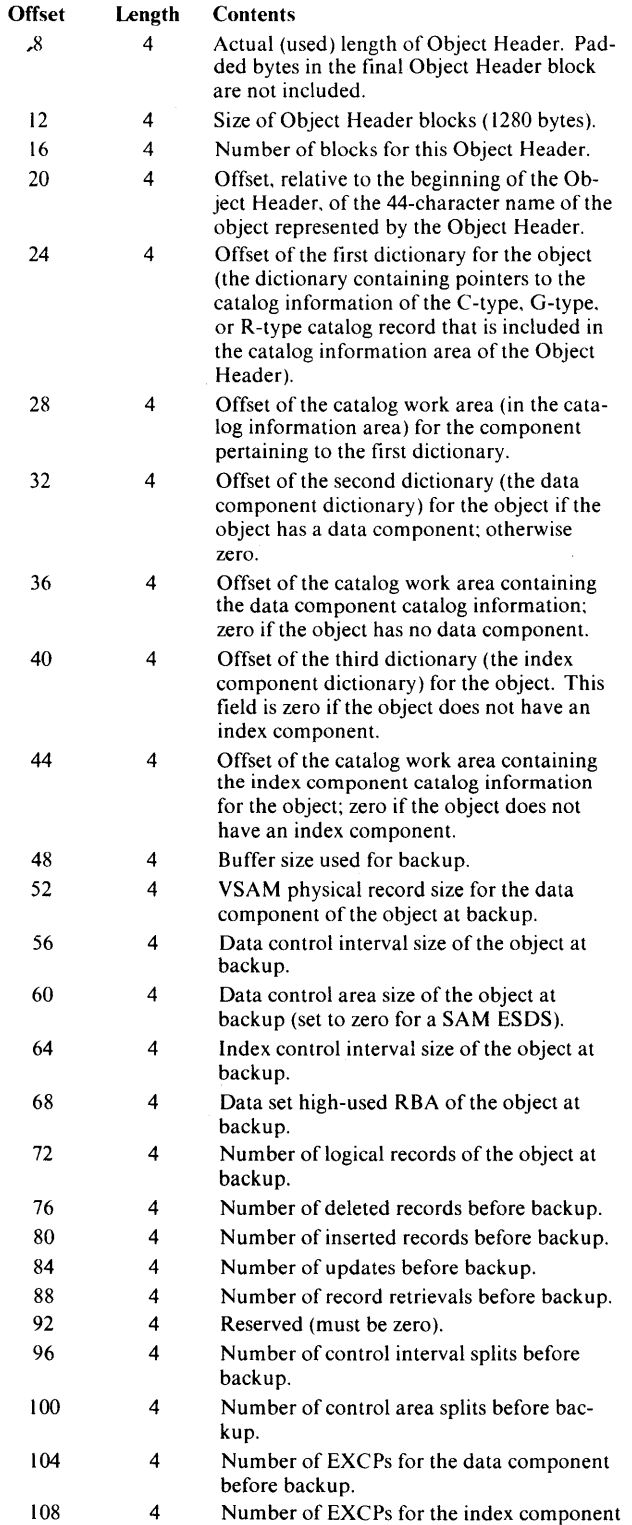

Fields that are not applicable to an object are initialized to zero. All offsets are relative to the beginning of the Object Header.

 $\bar{\nu}$ 

before backup.

#### **Dictionaries**

Up to three dictionaries are provided in the Object Header (see Figure l-6). The Object Header Control Portion specifies where these dictionaries are located in the Object Header.

The purpose of the dictionaries is to identify the individual pieces of catalog information in the catalog information area of the Object Header.

The first dictionary refers to the catalog information for the c-type cluster catalog record of a KSDS. an ESDS. an RRDS. or a SAM ESDS: to the catalog information for the G-type record of an alternate index; or to the catalog information for the R-type record of a path.

The second dictionary refers to the catalog information for the data component of the object, whereas the third dictionary applies to the index component catalog information. These dictionaries are only present if the object has data and index components.

The entities identified by dictionary entries are those retrieved by field or combination names through catalog Locate operations during backup. The same entities and field/combination names are used during restoration in order to redefine the object and its components in the VSAM catalog.

For each entity of catalog information for a component, the component dictionary has a "dictionary entry" of the following format:

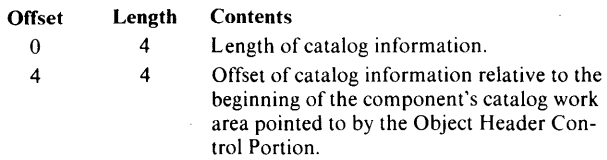

Each dictionary has the same set of dictionary entries. If the corresponding catalog information does not exist or is not applicable to the component, both the length and the offset fields of the dictionary entry are zero. The order of dictionary entries in a dictionary is fixed and is in the order of the catalog field and combination names listed below:

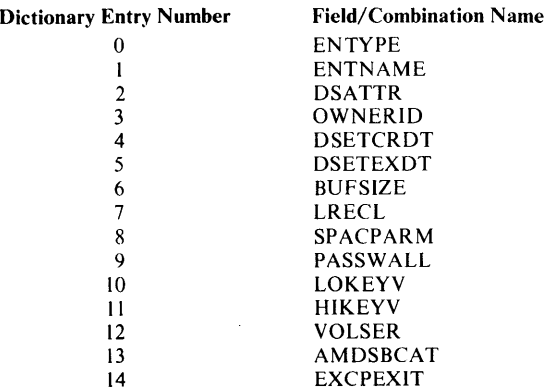

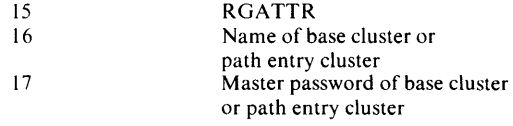

For the last two dictionary entries, no catalog field name or combination name exists.

The catalog information represented by the dictionary entries is the one located under the associated catalog field or combination name.

#### Catalog Information Area

The catalog information area (see Figure 1-6) contains the catalog information for all components of the object as it was retrieved by means of catalog Locate operations during backup and as it is used during restoration for the definition of the object in the VSAM catalog.

The catalog information for a component is stored consecutively and corresponds to the contents of the "catalog work area" provided for and filled by the appropriate catalog Locate operation for the component. The information includes both the work area length provided to Locate and the required length returned by Locate. For an alternate index or a path, the information is augmented by the name and the master password of the base cluster or the path entry cluster.

For all objects except paths, the space allocation parameters retrieved via Locate are converted to device-independent units (RECORDS). In order to do this conversion, constants such as physical record size, blocks per track, and tracks per control area are retrieved for the data component. Because these constants are only required for conversion of allocation units at backup, they are not saved as part of the catalog information area in the backup file.

Figure 1-7 shows the interaction of Object Header Control Portion, dictionary, and catalog information area.

### *Error Object Header*

The Error Object Header constitutes a special form of an Object Header.

Because an Error Object Header represents either an invalid object, an object whose backup was skipped, or an object that was early recognized as erroneous (because it represents an object that was never restored), it is not necessary to carry the catalog information for such an object or any information that would normally be needed for restoration.

The Error Object Header merely indicates that an attempt was made to back up such an object.

The format of an Error Object Header is described below. Some fields have the same meaning as for the regular Object Header described above.

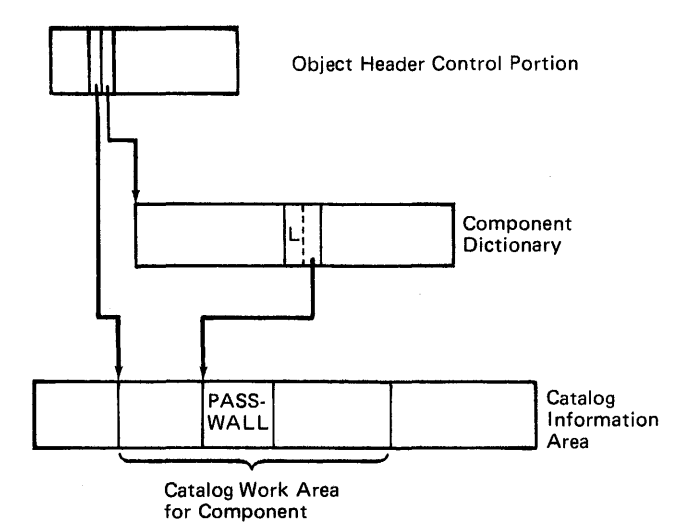

Figure 1-7. Interaction of Object Header Control Portion, Dictionary, and Catalog Information Area

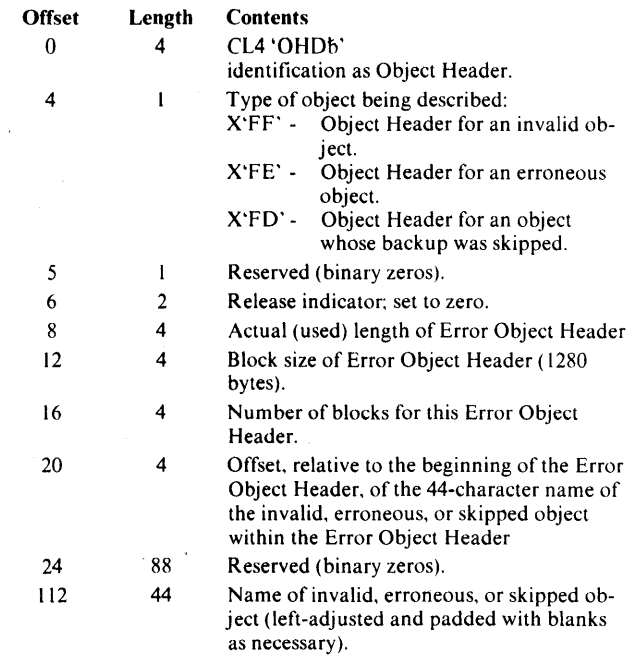

### *Continuation Header*

The continuation header precedes the second or any later part of an object that spans backup volumes. The continuation header indicates that the subsequent data blocks until the next tape mark belong to an object that started on an earlier backup volume.

The continuation header allows non-consecutive mounting of backup volumes on RESTORE and allows the user to mount any volume other than the first one as initial volume during restoration. If continuation headers were not provided, the first data block of an object that is continued on the mounted backup volume could be mistaken for an Object Header. Note that the data blocks of an object contain user data

(which may be anything) and do not have a special identification as data blocks.

The format of the continuation header (24 bytes) is as follows:

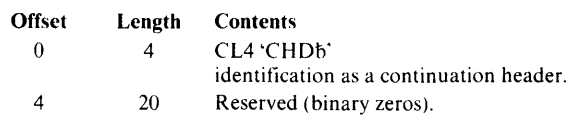

### *Data Blocks of an Object*

For data sets (KSDS, ESDS, RRDS, SAM ESDS. AIX), the Object Header is followed by *data blocks,* that is, blocks that contain the data of the object that was backed up.

With VSE/VSAM Backup/Restore, the emphasis is placed on fast trarisfer of VSAM data sets (data objects) to the backup file and back to disk storage, taking into account that the restoration is normally onto the same medium as the data set was backed up from and that the basic structural data set characteristics (physical record size, control interval size, and control area size) are preserved.

In contrast with the Access Method Services EXPORT /IMPORT facility, BACKUP/RESTORE transfers the physical records of a control area (which is, as the basic allocation unit, a physically consecutive diskstorage area) in *physical sequential order* from disk to the backup file (with the BACKUP command) and back (with the RESTORE command). Control intervals are not recognized, either during the transfer or on the backup file. Physical records, however, are recognized in the transfer process. In other words, the backup function basically creates a *physical image copy* of each control area on the backup file.

Because of the physical-sequential retrieval during the backup process, it is not necessary to step through the individual index entries of a sequence-set record. Because of spanned records, however, it is not possible to reconstruct the logical sequence of the control intervals of a KSDS from the image copy of the control areas alone. Therefore, the sequence-set record of each control area is also copied onto the backup file and reinstated by the restoration operation, thereby modifying the base and horizontal relative byte addresses, the only location-dependent variables in a sequence-set record.

The data blocks of an object on the backup file contain the user data as well as the sequence-set records of a KSDS. All data blocks of an object have the same fixed size. The size is equal to the buffer size recorded in the Object Header Control Portion for the object. The size is determined from the user's BLOCKSIZE specification on the BACKUP command and is always chosen so that:

- It is an integral multiple of the physical record size of the data component of the object; and
- It is not smaller than the index control interval size of the index component of the object.

Data component data and sequence-set control intervals are not mixed in the same data block. A sequence-set record on the backup file occupies a whole data block, the remainder of which is padded with zeros.

The last data block of a control area is partially padded with zeros if the control area size is not an integral multiple of the block size (buffer size). SAM entrysequenced data sets form an exception because they do not have control areas. For them, the whole data component is consecutively stored so that all data blocks (except the last) are completely filled with data.

Each data block with data from the data component of the object consists of an integral number of physical records of the data component.

In contrast with the physical-sequential processing of the physical records of a control area, the individual control areas as a whole are processed in logical sequence, that is, the sequence is determined by the horizontal relative-byte addresses of the sequence-set records for a KSDS. Because control areas are, in general, a cylinder in size, the transition from one control area to another is not a frequent operation. Therefore, for the backup procedure it is not necessary to replace the logical retrieval of control areas with a physical retrieval. In addition, logically sequential control areas are also normally stored in physical sequence, because control area splits, which would disturb the physical sequence, occur less often than control interval splits.

The ability to reorganize control areas as a whole during restoration would be lost if control areas were not backed up in their logical sequence. After the restoration, the physical and logical sequence of the control areas coincide, thus preventing arm movements on subsequent sequential processing.

Figures 1-8 and 1-9 summarize the mapping of data objects onto the backup file.

#### *Dummy Records*

Each part of a data object (KSDS, ESDS. RRDS. SAM ESDS, or AIX) on the backup file is terminated by a set of dummy records. The dummy records are "short blocks" and are provided to facilitate buffering and read-ahead during restoration. Recognition of the

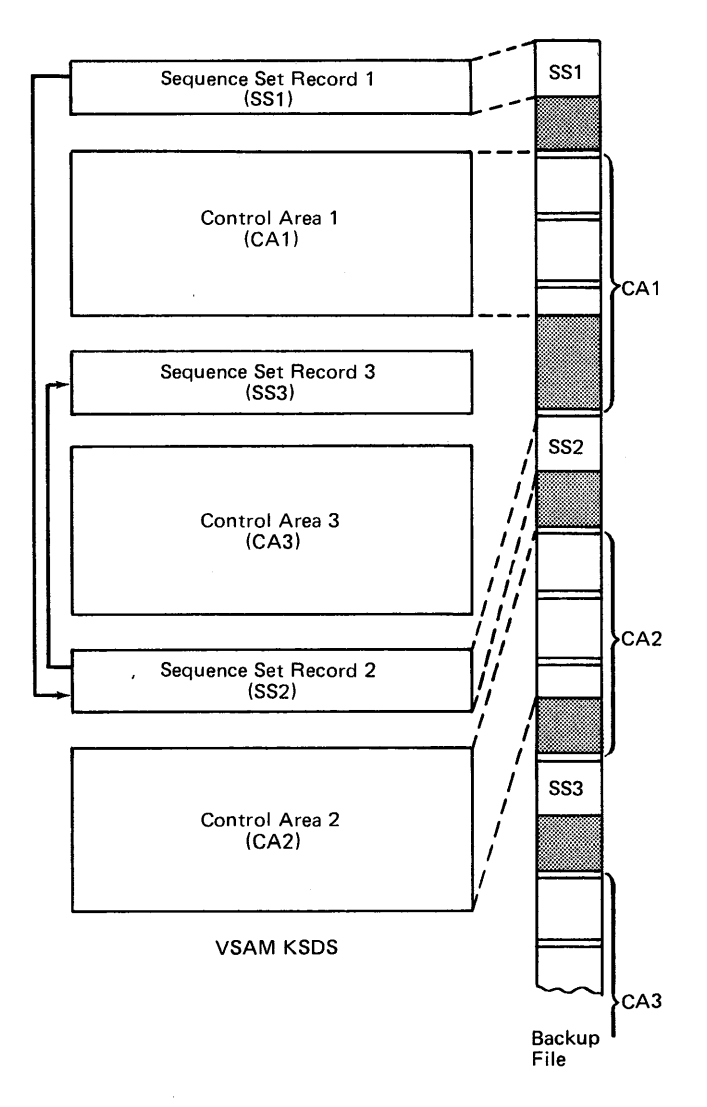

Figure 1-8. VSE/VSAM Backup/Restore Mapping

dummy records signals the end of the current part of the data set being restored and causes the mounting of the subsequent backup volume.

The number of dummy records is equal to the number of buffers specified (or defaulted to) on the BACKUP command. This number is recorded in the Directory Block Header of the first Directory Block on each backup volume.

The number of buffers that is allocated during restoration is never larger than the number of dummy records, and VSE/VSAM Backup/Restore never has more outstanding 1/0 requests for the backup file than there are buffers. Accordingly, each outstanding 1/0 request can be matched with a tape block so that the tape will not run off the tape reel.

The format of the dummy records (24 bytes each) is as follows:

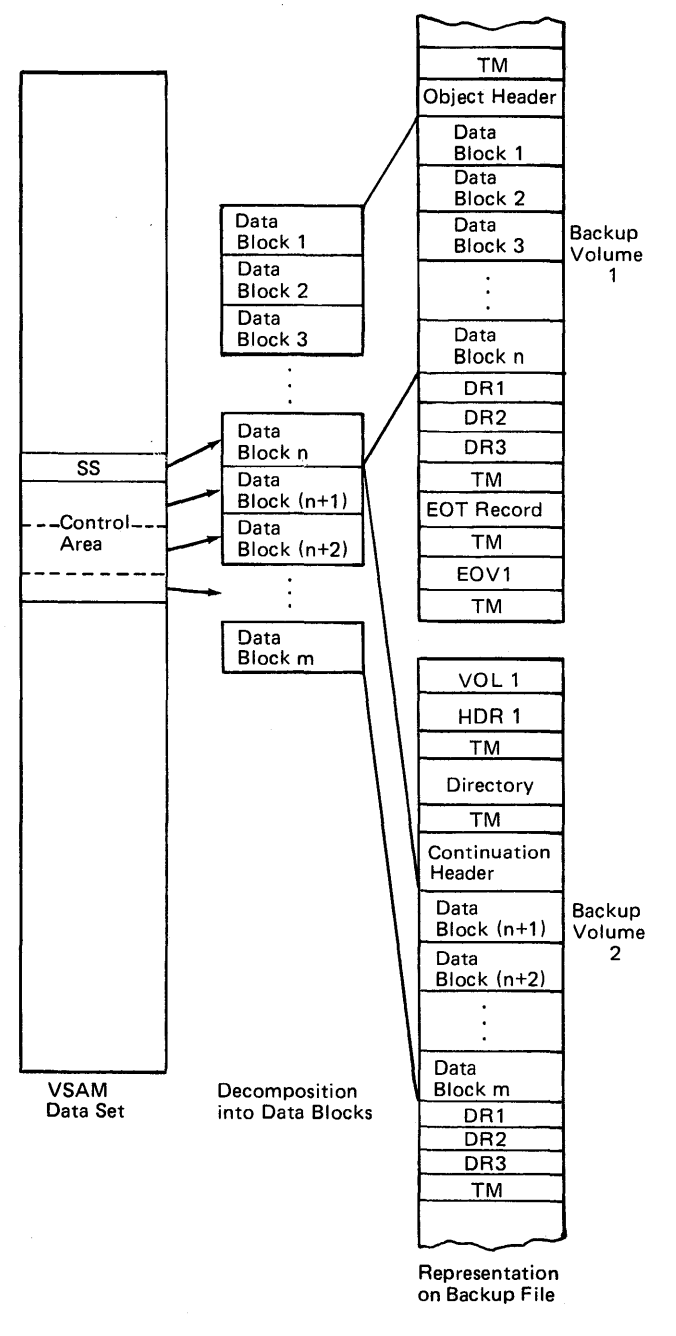

If a cluster has alternate indexes and paths defined on top of it, the cluster is first on the backup file. It is followed by its first alternate index which, in turn, is followed by its paths. Then the second alternate index and its associated paths follow. Paths that are immediately defined over a cluster and not over an alternate index are treated in the same manner as alternate indexes with regard to their sequence on the backup file. They must follow the base cluster on which they are defined and may not be interspersed between an alternate index and its paths.

Licensed Material - Property of IBM

Assume that the cluster 'CLUSTER' has the following associations defined for it and recorded on the backup file:

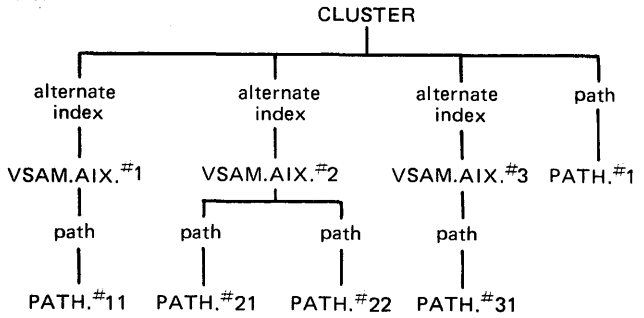

For this cluster, the sequences below are valid:

**CLUSTER** VSAM.AIX.# I PATH.#11 VSAM.AIX.#2 PATH.#21 or PATH.#22 VSAM.AIX.#3 PATH.#31 PATH #1 **CLUSTER** PATH.#! VSAM.AIX.# I PATH.#11 VSAM.AIX.#3 PATH.#31 VSAM.AIX.#2 PATH.#21 PATH.#22

On the other hand, the sequence:

CLUSTER OTHER.OBJECT VSAM.AIX.#2 PATH.#! PATH.#21 PATH.#22 VSAM.AIX.#3 PATH.#31 VSAM.AIX.# I PATH.#11

where OTHER.OBJECT is another object of the backup file that is not dependent on CLUSTER, is not valid because:

- An object not belonging to the associations of CLUSTER (OTHER.OBJECT) has been interspersed.
- PATH.#l separates VSAM.AIX.#2 from its associations PATH.#21 and PATH.#22.

Figure 1-9. Transformation onto Backup File

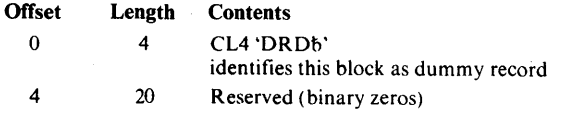

# **Sequence of Objects on the Backup File**

The sequence of dependent objects on the backup file is important to ensure that all desired objects are actually restored and to avoid restoring objects twice.

This chapter discusses some basic general concepts of VSE/VSAM Backup/Restore.

### Restoration with File Modifications

The following file modifications are permitted at restoration:

- Moving files to a space of a different use class:
- Moving files to a volume of a different device type;
- Changing the data component allocation size for a specific file;
- Changing the index control interval size for a specific file.

Specifying a new use class has no appreciable effect on the performance of the RESTORE command or on the file's internal structure. For any of the other file modifications, however, one or more of the following attributes of the cluster is likely to change:

- CA size
- Physical record size
- Index CI size
- Space allocation size

These file modifications can result in degraded performance during RESTORE execution, changed space allocation sizes due to the new device characteristics, and additional buffers for output to disk (described below).

# Physical-Sequential Processing of Control Areas

VSE/VSAM Backup/Restore transfers the physical records of a control area in *physical* sequence from disk to the backup file and back. The unit of transfer is a buffer consisting of multiple physical records. The sequence-set records of a KSDS are also copied onto the backup file. They occupy a complete unit of transfer (the remainder of which may be padded with binary zeros) and precede the data blocks for their control area on the backup file.

The mapping of objects is described in detail in Chapter l.

### **Buffers**

The buffers used by BACKUP and RESTORE when no file modifications (described above) are made do not depend on the control interval size and are *common for tape and disk.* This means that the size of the *DASD* 

# Chapter 2: General Concepts

*unit of transfer is equal to the size of the tape block.* If not specified via the BLOCKSIZE parameter in the BACKUP command, the size of the buffer (which is equal to the amount of data transferred with a single disk or tape l/O operation) is determined by Backup/Restore from the DASO device characteristics (for example, either half a track or a track), the physical data set characteristics, and the minimum buffer size requirements for streaming. Rounding to an integral multiple of the physical record size of the VSAM object that is being backed up ensures that an integral number of physical records is read during a backup operation. During restoration, the same buffer size as was used for the corresponding backup is chosen. The user can influence the buffer size via the BLOCKSIZE parameter of the BACKUP command, but only if the specified BLOCKSIZE value is larger than the minimum assumed by VSE/VSAM Backup/Restore. The buffer size that is actually used does not necessarily coincide with the specified BLOCKSIZE value, because it is rounded to an integral number of physical records.

Using common buffers for tape and disk has the advantage that expensive *data movement can be avoided* and *no blocking or deblocking is necessary.* The data read from disk into a buffer is transferred onto the backup file (or vice versa) from the same buffer without any intermediate data movement. VSE/VSAM Backup/Restore uses its own specialized buffer and 1/0 management and avoids overhead by choosing a DASO unit of transfer equal to the tape unit of transfer.

When file modifications are specified during restoration, it is not possible to use common buffers for tape and disk because the data must be reblocked. When reblocking is required, RESTORE uses the common data buffers to handle *input* from the tape backup file. RESTORE allocates additional buffers to accommodate the new file characteristics for the *output* (to disk) file. RESTORE then moves the data from the input buffers to the output buffers as it reblocks the data.

### *Common Data Buffers*

The number of data buffers allocated by VSE/VSAM Backup/Restore is controlled via the BUFFERS parameter. Their size is calculated from the BLOCKSIZE parameter of the BACKUP command or from defaults.

In order to reduce the path length of the basic backup or restoration cycle, the data buffers pointed to by the Buffer Definition Blocks (BOB) are chained together in a loop as shown in Figure 2- l.

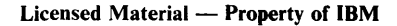

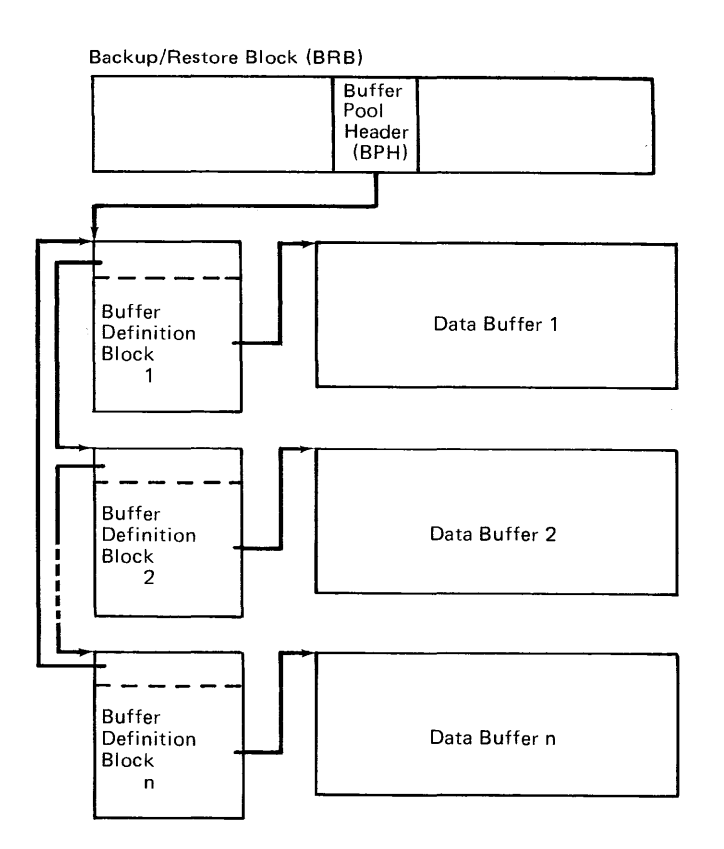

Figure 2-1. Data Buffer Loop

#### *Index Buffers*

During backup, index control intervals of a KSDS are read to determine the logically next control area and are immediately written onto the backup file for reconstruction of the sequence set during restoration. Therefore, no special index buffers are needed or allocated during backup.

During restoration, however, the index of a KSDS must be reconstructed, requiring longer availability of index records or rereading of index records each time an index entry has to be made.

VSE/VSAM Backup/Restore reduces rereading of index control intervals by providing three special index buffers, each of index control interval size. These buffers help to minimize the disturbance of the regular restoration cycle at the end of a control area. They are an important factor in achieving streaming during restoration.

The first index buffer is reserved for sequence set control intervals. As soon as a sequence set control interval is read (into a data buffer) from the backup file, it is copied into the sequence set buffer for further processing, and backup file  $1/0$  is immediately rescheduled for the data buffer.

The second index buffer is reserved for second-level index control intervals. In this second-level index buffer, the index entries for the current second-level

index control interval are constructed. In general, the second-level index buffer is not written before it has been completely filled with index entries. Format-write requirements for nonimbedded, non-keyrange KSDSs on CKD devices, however, may require an initial writing when the first sequence set control interval, represented by the second-level index record, is to be written.

The third index buffer is reserved for all higherthan-second-level index operations. Index control intervals are read into this buffer and written out as required. As long as the data set does not have more than three index levels, VSE/YSAM Backup/Restore will not perform any index read operations. The current thirdlevel index control interval is kept in the third index buffer and written only if filled or if format-write considerations on CKD devices require an initial writing. Note that third-level index operations are infrequent and higher-than-third-level operations are rare.

By providing the three index buffers, YSE/YSAM Backup/Restore minimizes index 1/0 operations.

The index buffers are controlled by Index Buffer Blocks (XBB), as shown in Figure 2-2.

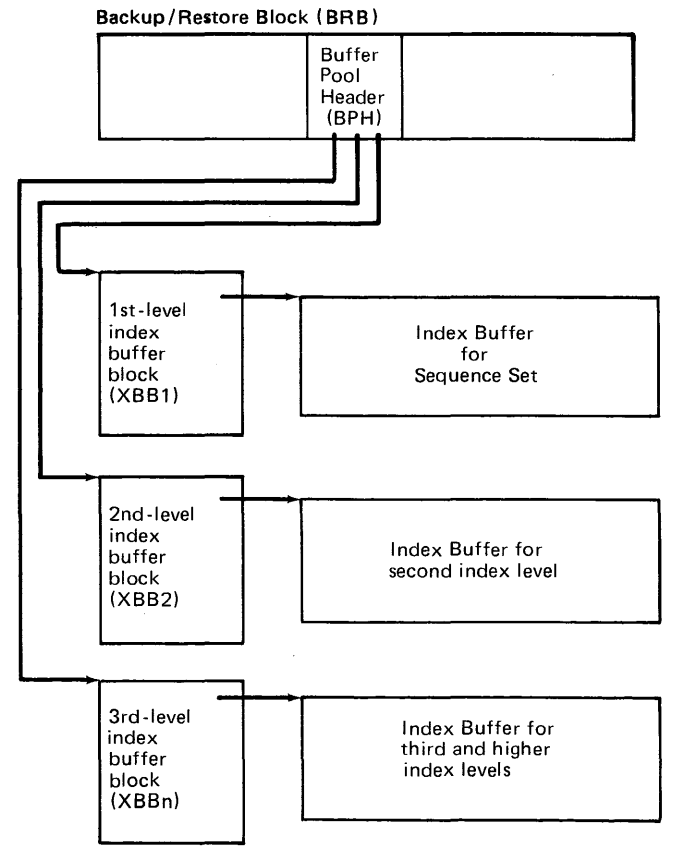

Figure 2-2. Index Buffer for RESTORE

### *Output Buffers for Restoration with File Modification*

Restoration with file modification (described above) requires up to three additional buffers. These buffers are used only for output to disk; consequently, they have no associated tape channel programs. The preformat buffer is used for KSDS, ESDS, and RRDS to write "empty" control intervals to fill out control areas that are not full. For a KSDS, these empty Cls are used to restore the CA free space percentage to the file. An empty control interval for an RRDS is a control interval with empty record slots. For other files, an empty control interval consists of all zeros, except for a CIDF initialized with the length of the free space. No preformat buffer is used for a SAM ESDS.

The sequential write buffer is used for writing reblocked portions of the output file as they are encountered in ascending sequential order in the input. The size of the sequential write buffer is determined by rounding up the size of the common data buffer to an integral multiple of the new data CI size. This is done so that no more disk I/O operations are required (for data encountered sequentially) than would be required for a restoration without file modification.

The random write buffer is used only for a KSDS. It contains control intervals that must be inserted into the sequentially written data at a point prior to the current sequential position in the file.

These output buffers are shown in Figure 2-3.

### **Channel Programs per Buffer**

Each common data buffer has its own set of disk and tape channel programs to allow complete independence in the 1/0 scheduling of the individual buffers. In this way, several tape requests can be present in the channel queue at the same time, even if another tape request is still being executed. This allows, for example, the EXCP instruction for a second tape buffer to be issued before the 1/0 interrupt of the first tape buffer has occurred, and the SIO request for the second tape buffer can be issued immediately following the interrupt for the first 1/0 operation.

When file modifications are specified, each output data buffer has its own disk channel program; no tape channel programs are provided for these buffers.

# **Pregenerated Channel Programs for Backup/Restore**

In order to reduce the path length between two successive SIOs for the backup file to a minimum, both the disk and tape channel programs for the individual buffers are not built dynamically for each EXCP in-

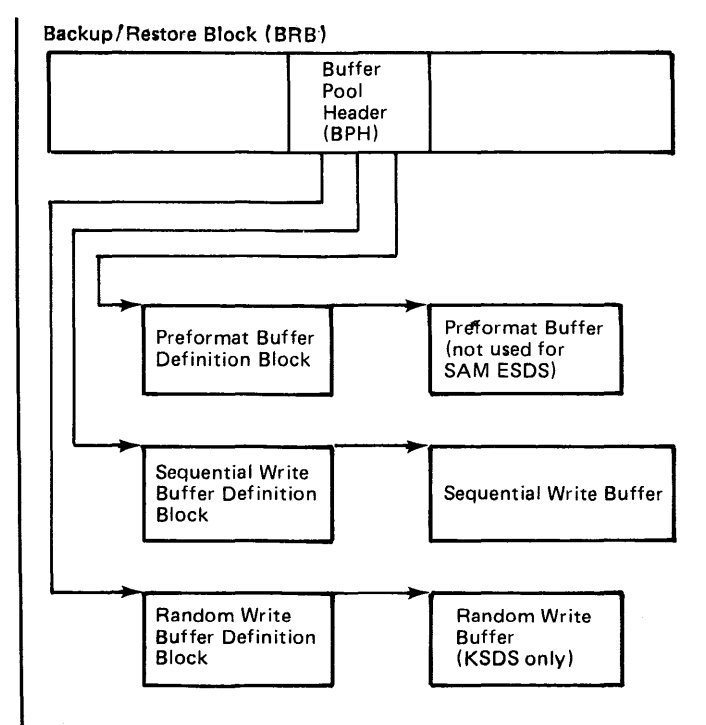

Figure 2-3. Output Data Buffers for RESTORE with File Modification

struction, but rather are "pregenerated" when Backup/Restore begins, (built only once before the general backup or restoration loop is entered). Only trivial modifications of the disk channel programs occur in the loop, such as the updating of the seek address. The tape channel programs are never changed.

### **Buffer Management Concepts**

For a time-critical device in a multiprogramming environment, partition priorities play a role in buffer management. The following sections describe the effects of priorities on the buffer management for backup. Similar considerations also apply for restoration.

For the subsequent discussion, the following definitions are assumed:

- The *lowest-priority partition* in the system at any particular moment is the partition whose processing can be interrupted by all other partitions in the system, if the resources they are waiting for become available.
- The *highest-priority partition* in the system at any particular moment is the one that can interrupt any other partition if the resource it is waiting for becomes available.

• *Reinstruction* is the issuing of an SIO instruction before completion of the previous SIO in order to facilitate streaming.

#### *Lowest-Priority Partition*

Processing of the lowest-priority partition can be interrupted at any time by any other partition. However, if processing is interrupted, it is very likely that the point of reinstruction of the time-critical device will be missed, so that streaming may not be achieved. In addition, if the lowest-priority partition suspends its processing and waits for the completion of an 1/0 operation, the whole system remains in a wait state until either a higher-priority partition or the lowest-priority partition becomes ready again.

Therefore, the following must be true for VSE/VSAM Backup/Restore to operate effectively in the lowestpriority partition:

- The path between two successive EXCP instructions for a time-critical device must be as short as possible in order to reduce the likelihood of an interruption by a higher-priority partition.
- When the lowest-priority partition gets control, it must make optimum use of the time it gets by placing as many 1/0 requests as possible for the time-critical device into the channel queue. If it is able to put *n* 1/0 requests for the time-critical device into the channel queue during the execution of one 1/0 operation, the period that lasts until the next 1/0 request must be put into the channel queue will be *n* times the 1/0 time for the data transfer of one buffer of the time-critical device, instead of the single 1/0 operation time. Consequently, an interruption by a higher-priority partition may be sustained more easily without missing the point of reinstruction.
- The disk operation should be completed as fast as possible so that the time available for issuing the corresponding tape EXCP request for the buffer is as large as possible. If the time available for the scheduling of the tape request is small, the point of reinstruction is easily missed if control is lost to a higher-priority partition or to the Supervisor (for the handling of interrupts for other partitions).

VSE/VSAM Backup/Restore buffer management allows the user to specify the number of buffers and schedules as many tape 1/0 requests as possible in accordance with that number before a WAIT request is issued for the completion of a tape 1/0 operation. With one disk I/O operation, only one buffer is read, as described in the last bulleted item above.

The path length between two successive EXCP instructions is extremely short.

Figure 2-4 illustrates the effectiveness of this buffer management for four buffers.

### *Highest-Priority Partition*

The buffering strategy described in the preceding section must be reevaluated for the highest-priority partition. Unlike the lowest-priority partition, the highestpriority partition obtains control whenever it needs it and does not wait for  $I/O$  completion or for the availability of a shared resource. If the highest-priority partition uses extensive buffering as described above, the speed of the slowest device (the tape device, in the case of a backup operation to tape) becomes the limiting factor, so that, eventually, all buffers for the slowest device become scheduled and can be refilled only one by one as they become available after the completion of the 1/0 operations scheduled for the slowest device.

Because the highest-priority partition automatically receives control when an 1/0 operation that it is being waited for is completed, it is generally not necessary to provide more buffers (for the highest-priority partition) than are absolutely necessary to meet the time-critical condition. However, an imbalance in the 1/0 usage by lower-priority partitions may require additional buffers to be used for the highest-priority partition.

The buffer management for VSE/VSAM Backup/Restore allows the user to specify the number of common data buffers so that he can tune the space requirements for buffers in accordance with the priority of the partition in which he runs his VSE/VSAM Backup/Restore.

Restoration with file modification is not considered as performance-critical as normal restoration. Therefore, RESTORE does not consistently reinstruct timecritical devices in the required time. Buffer management is also more limited in that there is no flexibility in the number of special output data buffers when file modifications are required.

### Locate Area

As described before, each volume of the backup file contains a directory listing all objects that will be contained on the backup file. The directory must be constructed before the first object is backed up. Generic names must be expanded to the set of entrynames they represent, and a determination must be made of which alternate indexes and paths must be backed up (automatically) because their base clusters or path entry AIXes are backed up.

In order to determine the set of objects for a generic name or to find the automatically backed up associa-

#### Licensed Material - Property of IBM

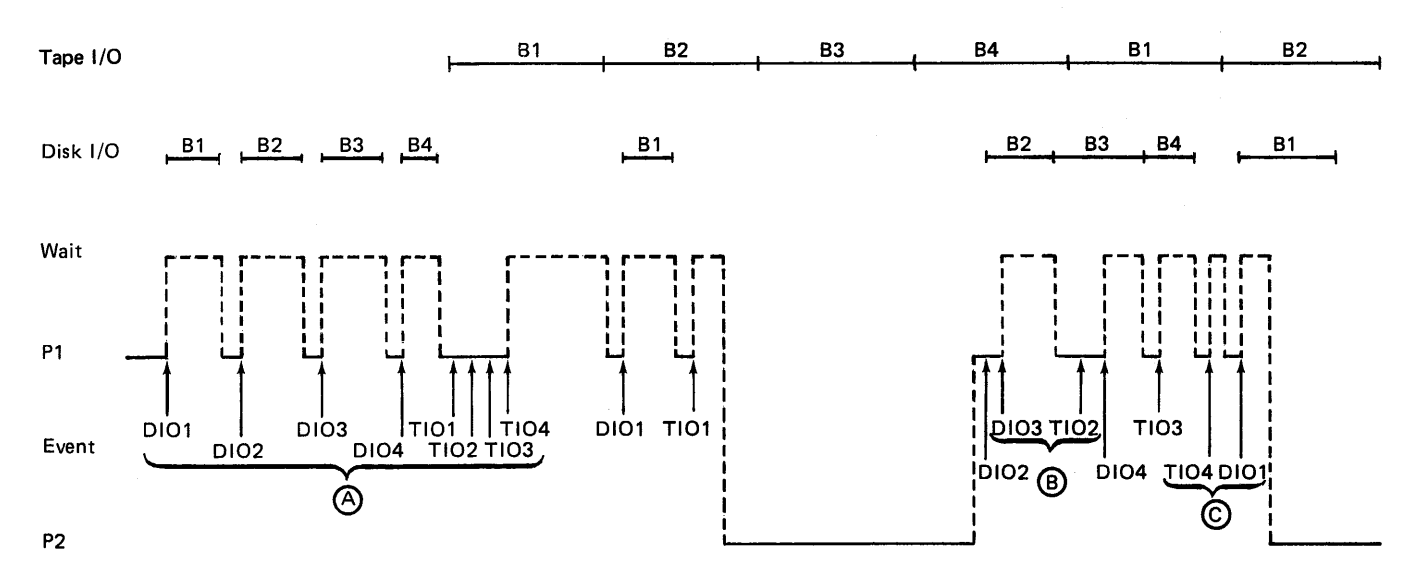

#### Legend:

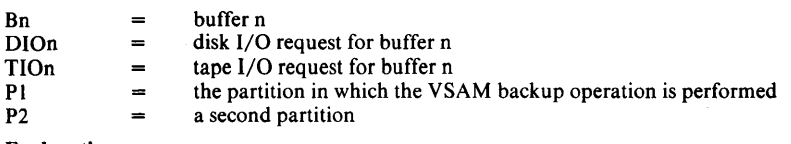

#### Explanation:

A: Initial filling of buffers with VSAM data and subsequent writing.

B: If an empty buffer is available, a disk 1/0 request is issued before the tape 1/0 request for the preceding buffer.

C: lfno empty buffer is available, the tape 1/0 request for the preceding buffer is issued before the completion of a previous tape request.

Figure 2-4. VSE/VSAM Backup/Restore Buffer Management

tions of an object, it is necessary to retrieve at least the cluster (type c), alternate index (type G), or path (type  $R$ ) catalog records of the objects being backed up before the first object is backed up. This catalog information is required later when the object header that precedes the object on the backup file is to be constructed.

In order not to have to locate the catalog information for an object twice, VSE/VSAM Backup/Restore keeps the catalog information for the object in the *locate area* (see Figure 2-5). The locate area is an area in virtual storage consisting of multiple blocks that are chained together by forward and backward chain pointers.

The individual blocks of the locate area are allocated on an as-needed basis. If only one block is required, only one is allocated. VSE/VSAM Backup/Restore limits the total size for the locate area to 32K bytes. The size, however, can be arbitrarily changed by changing the field LCHMLS in the locate area control header (LCH) which is part of the Backup/Restore Block, the major control block for VSE/VSAM Backup/Restore.

If the locate area becomes full during directory construction, construction of the directory continues, but only the absolutely necessary catalog information is retrieved for the remaining objects to be backed up. Their catalog information must be located again when

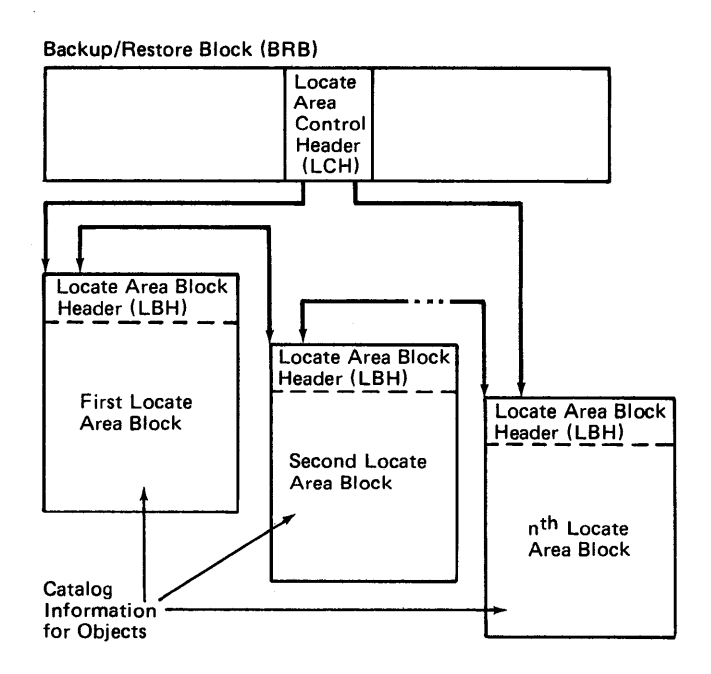

#### Figure 2-5. Locate Area

space is available in the locate area or when the information is needed to construct the object header.

After all entries with catalog information in the locate area have been backed up, the locate area is reset to "empty" (marked as available but not freed), and the locate area is filled with catalog information for the next set of objects to be backed up. This process is repeated until all objects have been backed up.

### **Internal Directory Entries**

As described in the previous section, catalog information for an object (directory entry) is retrieved when the directory is constructed and is kept in the locate area if space is available. Otherwise, the object's catalog information must be located again when locate area space becomes available.

In order to not have to reread the catalog high-keyrange record for an object when its catalog information is read to construct the object header, VSE/VSAM Backup/Restore keeps the control interval (Cl) number of the low-keyrange record for the object in the *internal directory entry* for the object. The internal directory entries are extensions of the *external directory entries*  that are recorded on the backup file. The internal directory entries are not written onto the backup file because they only contain information that is relevant for the backup operation for the object but is neither characteristic of the object nor relevant to the restoration of the object.

In virtual storage, the external and internal directory entries are allocated as shown in Figure 2-6.

The internal directory entry contains the control interval number of the c-type, G-type, or R-type catalog record for the object represented by the external directory entry. It also contains the address of the associated catalog information in the locate area, if present, and a pointer to the password to be used when locating the catalog information for the object.

### **Volume List**

At the end of BACKUP command execution, VSE/VSAM Backup/Restore prints the Backup Volume Cross Reference (BVCR) and the Backup Object Cross Reference (BOCR) listings. Both listings contain the volume sequence numbers and, for labeled backup files, the volume serial numbers of the individual backup volumes.

The volume sequence numbers are in ascending order, as assigned by VSE/VSAM Backup/Restore for reference purposes and in messages during restoration. The first backup volume has the volume sequence number one.

In order to print the volume serial numbers in the cross reference listings, VSE/VSAM Backup/Restore must gather the volume serial numbers as the individual backup volumes are mounted during backup and must keep them until the cross reference listings are printed.

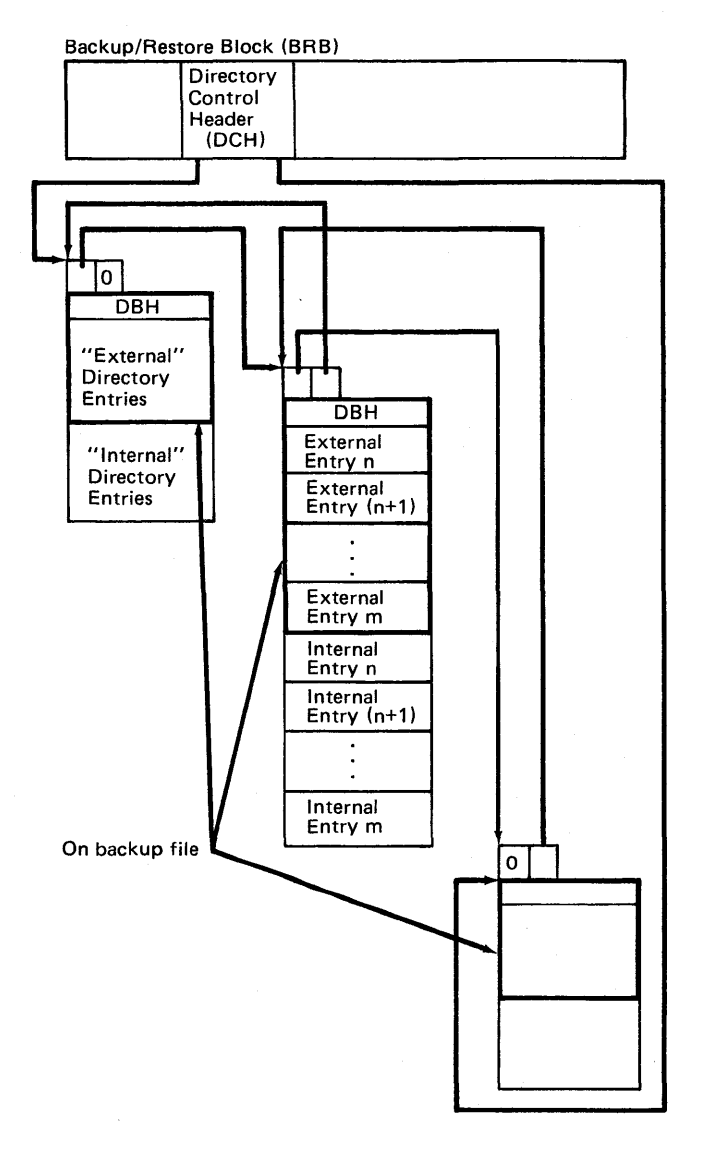

Figure 2-6. External and Internal Directory Entries

VSE/VSAM Backup/Restore stores the volume serial numbers of the backup volumes into the *volume list*  which consists of a set of virtual storage blocks, allocated as needed and chained by forward and backward chain pointers (see Figure 2-7). The volume serial numbers are stored in the sequence of the associated volume sequence numbers.

All blocks of the volume list have the same fixed length of 128 bytes. The size can be changed to any value by changing the field VLBNVLE (the number of entries in a volume list block) in the dummy section describing the layout of the volume list.

### **Restore Member List**

The user does not have to specify the individual objects he wants to restore on the RESTORE command. He can use generic names where possible. Furthermore, some of the objects of the backup file are restored automati-

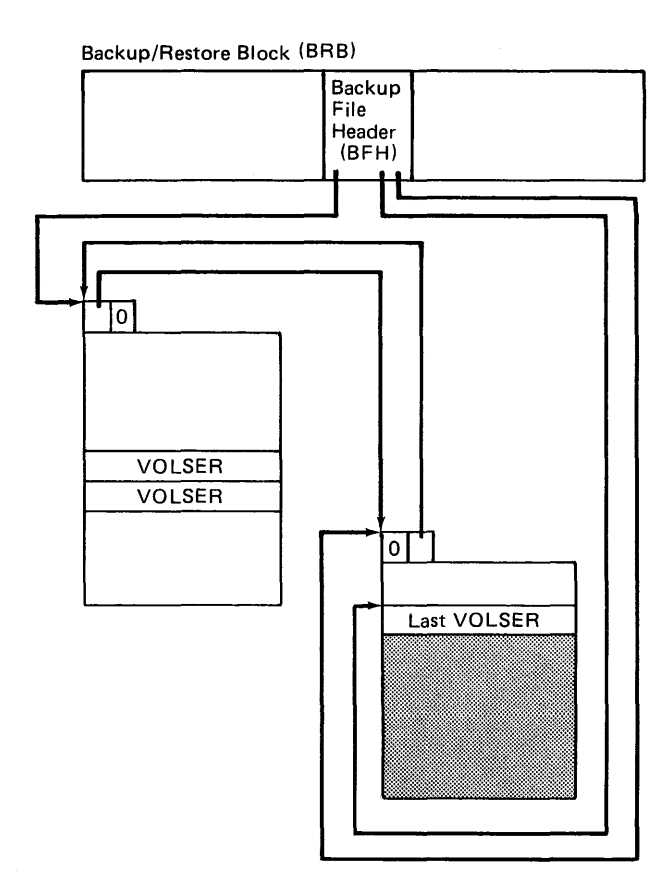

Figure 2-7. Volume List

cally without user specification. (Alternate indexes are restored along with their base cluster; paths are restored with their path entry cluster.) In addition, objects of the backup file can be excluded from restoration via the EXCLUDE parameter.

Therefore, the list of objects to be restored does not necessarily coincide with the list of objects specified in the command. Nor does it coincide with the list of entries in the directory. It is a subset of the directory entries.

Before any object of the backup file is restored, VSE/VSAM Backup/Restore constructs a list called the *restore member list* (or *restore list),* which contains one entry for each object that is actually restored (see Figure 2-8). The entries are ordered in the sequence the objects are restored.

The order in which the objects are restored depends on which volume is mounted first and is as follows:

- The objects of the initially mounted backup volume are restored first. They are first in the restore member list.
- Next are the objects of the backup volumes that follow (higher volume sequence numbers) the initially mounted backup volume. Their restora-

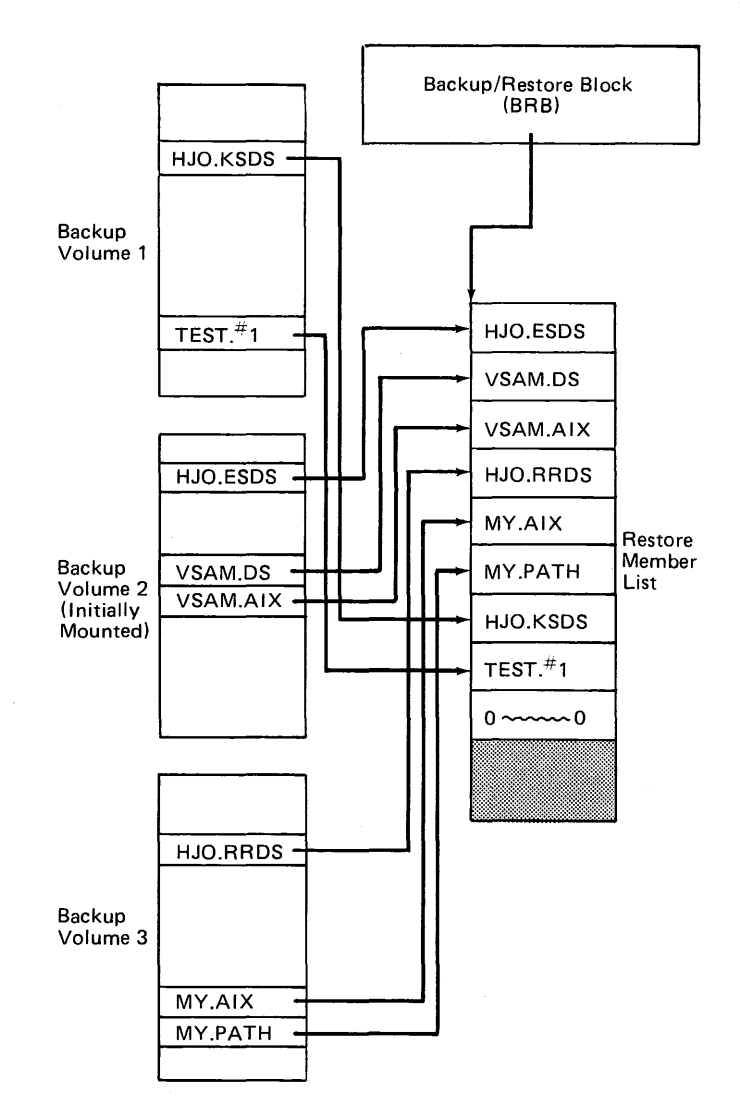

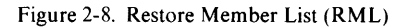

tion sequence and sequence in the restore member list is the same as it is on the backup file.

• Last are the objects of the backup volumes that precede (lower volume sequence numbers) the initially mounted backup volume. Again their restoration sequence and sequence in the restore member list is the same as it is on the backup file.

#### One exception should be mentioned:

If an alternate index to be restored starts on the initially mounted (or a later) backup volume, but its base cluster starts on a backup volume that *precedes*  the initially mounted backup volume, this alternate index is not restored before the base cluster is restored, and its entry in the restore member list follows the entry for the base cluster. The same exception applies to paths. Note that, in such a case, some of the backup volumes may have to be mounted twice.

The following general rules apply:

- Associations are always restored after the object they are based upon has been restored.
- The entries of associations in the restore member list always follow the restore member list entries for the objects the associations are based upon.

The restore member list is a consecutive list in virtual storage. The end of the list is indicated by an entry of zeros. The virtual storage allocated for the restore member list is chosen so that an entry for each object in directory plus a zero-entry would fit.

Each entry in the restore member list contains:

- A pointer to the associated directory entry that contains more information about the object.
- A pointer to the best-fit entry for the object in the object list of the RESTORE command. The best-fit entry is the one whose local modifications, like the VOLUMES specification, are to be applied to the object when it is defined in the catalog.
- A pointer to the entry of the object list of the RESTORE command whose password specification is to be used when an appropriate object with the same entryname is to be deleted from the catalog during restoration. In general, the password pointer is the same as the best-fit entry. For automatically restored associations, it may, however, be different (no best-fit entry).

The format of the restore member list entry is illustrated in Figure 2-9.

### **Index Information Blocks**

VSE/VSAM Backup/Restore avoids time-consuming index-search operations in determining the location of and in reading higher-level index control intervals when an index entry has to be made.

During restoration, VSE/VSAM Backup/Restore provides an Index Information Block (XIB) for each potential index level. The index information block contains the relative byte address of the last index control interval of the appropriate index level so that the last index CI can be read immediately.

In addition, the index information block contains front-compression accumulators that allow simple calculation of the front-compression of an index entry from the front-compression of the section entries of the next lower level without performing an index decompression.

Essentially, the following rules apply for the calculation of front-compression:

• The front-compression of a regular index entry on level *n* is equal to the minimum of the frontcompressions of the section entries of the index

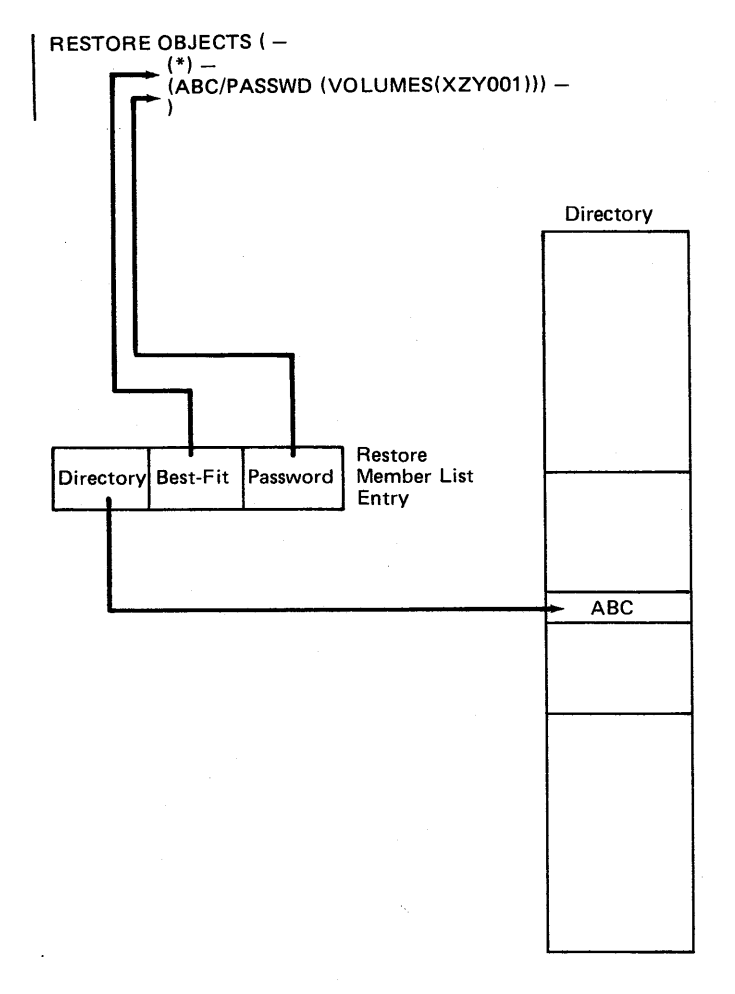

Figure 2-9. Restore Member List Entry

control interval of level n-1 represented by the index entry.

The front-compression of a section entry of level *n* is equal to the minimum of the frontcompressions of all index entries of the level *n*  contained in the section in question.

These minimal values can be calculated easily as a by-product of the index construction on the next lower level. Accordingly, it is only necessary to determine the front-compressions on level one by decompression of the sequence set section entries and comparison with the high-key of the previous sequence set control interval. All higher-level front-compressions can be derived from the front-compressions on the sequence set level.

Because a VSAM data set is limited to 232 bytes and the minimum control interval size is 512 bytes, there may be at most  $2^{23}$  sequence set entries. Hence there will not be more than 23 index levels, provided at least two index entries fit into an index control interval. For the minimum index control interval size of 512 bytes, the key size should be not larger than 234 bytes. For larger index control interval sizes greater than 512, more than two index entries will fit.

The above considerations show that in nearly all cases the virtual storage required for the index information blocks will be less than SK bytes.

In virtual storage, the index information blocks are allocated consecutively and can be indexed by means of the index level number. Sufficient space is allocated for the potential (in accordance with the key and index control interval size) maximum number of index levels plus one. The extra index information block is provided in order to allow the same index processing for all index levels, including the highest possible level.

The format of the index information blocks is shown in Figure 2-10.

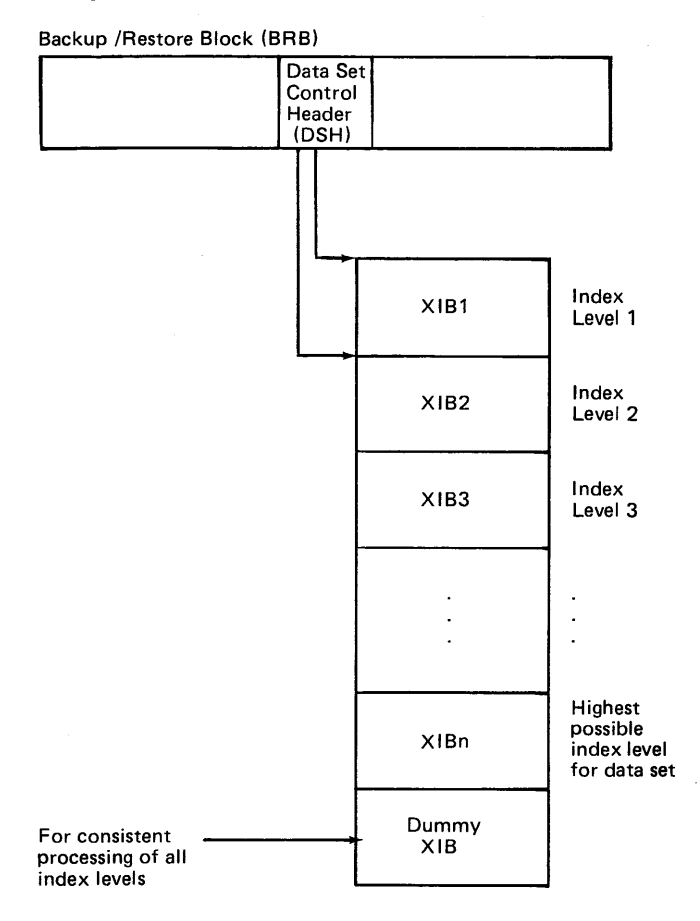

Figure 2-IO. Index Information Blocks

### **Backup and Restore Catalog Areas**

Unlike the Access Method Services EXPORT and IMPORT commands, VSE/VSAM Backup/Restore does not acquire virtual storage each time a Catalog Parameter List (CTGPL), a Catalog Field Vector Table (CTGFV), or a Catalog Field Parameter List (CTGFL) is needed for catalog access.

The CTGPLS, CTGFVS, and CTGFLS required for catalog access are known to VSE/VSAM Backup/Restore in advance. They are pre-assembled and loaded

(reentrant), when BACKUP or RESTORE command execution begins.

The catalog areas for BACKUP are contained in the Backup Catalog Area (BCA), and those for RESTORE are contained in the Restore Catalog Area (RCA), both of which are pointed to by the Backup/Restore Block.

# **Major Operations of the BACKUP Command**

After the Access Method Services Executive transfers control to the BACKUP Functional Support Routine (FSR), the following basic operations are performed:

- l. The Backup/Restore Block and the backup catalog area are loaded in a reentrant manner.
- 2. The correctness of the generic names in the BACKUP command is checked.
- 3. The directory is constructed:
	- Generic names are expanded to the set of entrynames they represent.
	- The associations of objects are automatically included.
	- Objects that are excluded from backup via the EXCLUDE parameter are not included in the directory.
- 4. In parallel with directory construction, the locate area is filled, as far as possible, with catalog information for the objects in the directory.
- 5. The backup file is opened and the directory is written onto the first backup volume.
- 6. The objects corresponding to the directory entries are backed up one by one. The backup process includes the following steps:
	- a. It is ensured that the catalog information for the object to be backed up is contained in the locate area. If it is not, the locate area is refilled with the catalog information for the next set of objects.
	- b. For a path, the object header is written onto the backup file.

This is all that is done for a path. For non-path objects, steps c - g are also performed:

- c. The object is opened for input. If OPEN indicates the object is empty, only step e is performed.
- d. The buffer pool for the object's backup is constructed.
- e. The Object Header for the object is written onto the backup file.
- f. The object is copied onto the backup file.
- g. After the backup operation, the object is closed.
- 7. After all objects have been backed up, the Backup Volume Cross Reference Listing (BVCR) and the Backup Object Cross Reference Listing (BOCR) are printed.
- 8. The backup file is closed.
- 9. All allocated resources are released.
- 10. Control is transferred back to the Access Method Services Executive.

The BACKUP FSR invokes various subfunctions in order to perform the above actions.

### **Major Operations of the RESTORE Command**

After the Access Method Services Executive transfers control to the RESTORE FSR, the following basic operations take place:

- 1. The Backup/Restore Block and the restore catalog area are loaded in a reentrant manner.
- 2. The correctness of the generic names in the RESTORE command is checked.
- 3. The backup file is opened and the directory is read.
- 4. The restore member list is created containing one entry for each object to be restored in the sequence the objects are restored. Restoration starts with the mounted volume and wraps around at the end of the backup file. Associations are never restored before the object they are based upon has been restored.

Objects excluded from restoration via the EXCLUDE parameter of the RESTORE command are not in the restore member list.

- 5. The objects selected by the restore member list are restored one by one. The following steps are performed for each object:
	- a. The backup file is searched for the object. The proper backup volume is mounted if it has not yet been mounted.
	- b. The Object Header for the object is read.
	- c. The object is defined in the VSAM catalog. An existing object with the same entryname is deleted before the definition. All local or global define modifications are applied.

If the object is a path or an empty object, this is all that is done. For other objects, steps d - h are also performed.

- d. The object is opened for output.
- e. The buffer pool consisting of data buffers and, for a KSDS, three index buffers, is constructed.
- f. For a KSDS, the necessary number of index information blocks is provided.
- g. The object is restored. The index of a KSDS is reconstructed in the restoration process.
- h. The object is closed after it has been restored.
- 6. The backup file is closed and all allocated resources are released.
- 7. Control is transferred back to the Access Method Services Executive.

The RESTORE FSR invokes various subfunctions in order to perform the above actions.

Figure 3-1 shows the basic control block structure for VSE/VSAM Backup/Restore. Most of the control blocks are discussed in previous sections and, therefore, are just summarized here.

#### Backup/Restore Block (BRB)

The Backup/Restore Block (BRB) is the major control block for VSE/VSAM Backup/Restore. It consists of seven sub-control blocks that control the resources used by VSE/VSAM Backup/Restore.

The sub-control blocks of the Backup/Restore Block are:

- Directory Control Header (DCH),
- Locate Area Control Header (LCH),
- VSAM Data Set Work Area (VOW),
- Data Set Control Header (DSH),
- Buffer Pool Header (BPH),
- Backup File Header (BFH), and
- Tape Command Parameter List (TCP).

Besides these sub-blocks, the Backup/Restore Block contains pointers to

- the Restore Member List (RML),
- the Backup Catalog Area (BCA), and
- the Restore Catalog Area (RCA).

In addition, the Backup/Restore Block contains work areas and a register save area pool for registers saved by the subfunctions invoked by the BACKUP FSR or the RESTORE FSR.

The Backup/Restore Block is always pointed to by register 13 and starts with a standard 72-byte save area for use by functions invoked by VSE/VSAM Backup/Restore (such as VSAM Open, Close, or Record Management).

The individual control blocks within the BRB are briefly described below.

Directory Control Header (DCH): A sub-block of the BRB controlling the virtual storage version of the directory. It contains directory block and entry pointers and counts.

Locate Area Control Header (LCH): A sub-block of the BRB controlling the Locate Area. It contains locate area block pointers and usage information.

# Chapter 3: Control Block Structure

VSAM Data Set Work Area (VOW): A sub-block of the BRB containing an ACB and related password and data set name areas used for opening an object to be backed up or restored. In addition, it contains the necessary call information to OPEN and CLOSE in order to provide reentrancy.

Data Set Control Header (DSH): A sub-block of the BRB containing the data set characteristics and additional object-related control information necessary for the backup or restoration of an object.

The OSH has three sub-blocks called Component Definition Blocks (COB) describing the characteristics of the individual components of a VSAM data set. The COBS are:

- the Data Component Definition Block (OCOB),
- the Sequence Set Component Definition Block (SSCOB), and
- the High-Level Index Component Definition Block (HXCDB).

VSE/VSAM Backup/Restore has different COBS for the sequence set and the high-level index set in order to support mixed-architecture indexes.

The DSH also points to the index information blocks used for the reconstruction of the index during restoration.

The structure of the OSH is illustrated in Figure 3-2.

Buffer Pool Header (BPH): A sub-block of the BRB controlling buffer usage by VSE/VSAM Backup/Restore. It contains user-specified buffer options, buffer pool characteristics, and pointers to the first Buffer Definition Block (BOB) and Index Buffer Blocks (XBB).

Backup File Header (BFH): A sub-block of the BRB controlling the backup file. It contains the backup file and backup volume creation times, the volume sequence and volume serial numbers of the current backup volume, and pointers to the volume list for labeled backup files.

Tape Command Parameter List (TCP): A sub-block of the BRB containing a CCB, channel programs, and data areas for special tape (backup file) requests such as writing an EOT record or continuation header.

Additional control blocks used by Backup/Restore are described below:

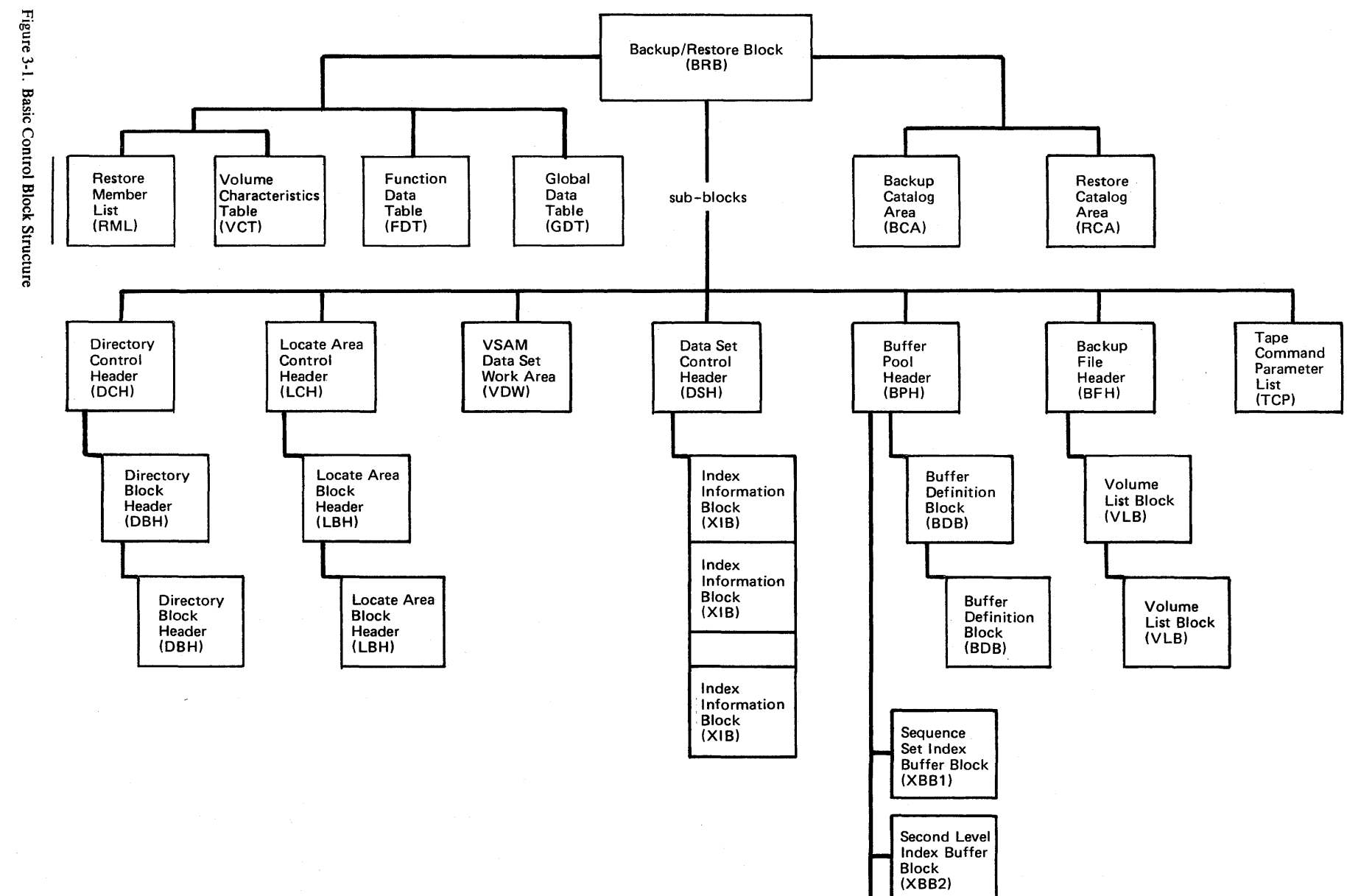

High-Level<br>Index Buffer Block (XBBn)

یں<br>،  $\sim$  $VSE/YS$ > 3:: Backup/Res store Feature Logic

> Licensed Material Property of IB

> > $\boldsymbol{\mathsf{s}}$

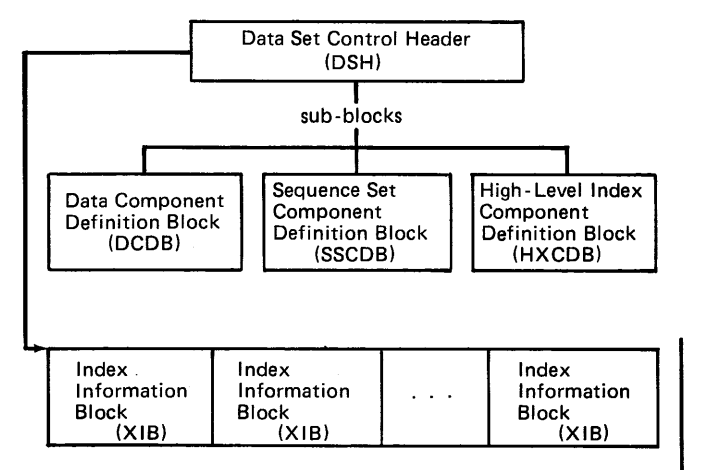

Figure 3-2. Structure of the Data Set Control Header

### Directory Block Header (DBH)

The header preceding each directory block and controlling the space utilization of the directory block.

### Locate Area Block Header (LBH)

The header preceding each locate area block and controlling the space utilization of the locate area block.

#### Index Information Block (XIB)

A control block used to keep positioning and frontcompression information for a particular index level.

### Buffer Definition Block (BDB)

A control block controlling an individual data buffer in contrast to the total buffer pool. Besides pointers to the associated buffer and to the next buffer definition block in the "buffer loop," it contains IORBs, seek count fields, define-extent and locate parameter lists, and pointers to the disk and tape channel programs for the buffer.

### Index Buffer Block (XBB)

A control block controlling an individual index buffer for index restoration. It contains pointers to the associated index buffer and its pregenerated disk channel programs. In addition, it contains an IORB and work areas for the channel programs.

### Volume List Block (VLB)

A block of the volume list that contains the volume serial number of labeled backup volumes during backup.

### Restore Member List (RML)

The expanded list of objects to be restored by the execution of a RESTORE command. The entries are in the same order as the corresponding objects are restored.

### Volume Characteristics Table (VCT)

A chain of blocks containing an entry for each disk volume for which Backup has done a locate-byvolume-serial-number to find tracks-per-cylinder for conversion of allocation units. The use of this table lets Backup avoid repeated locates for the same volume.

### Backup Catalog Area (BCA)

A control block containing all the fields, work areas, Catalog Parameter Lists, and Catalog Field Parameter Lists required for catalog access during backup.

### Restore Catalog Area (RCA)

A control block containing all the fields, work areas, Catalog Parameter Lists, Catalog Field Vector Tables, and Catalog Field Parameter Lists required for catalog access during restoration.

### Function Data Table (FDT)

A parameter list constructed by the Access Method Services Reader /Interpreter and passed by the Access Method Services Executive to the BACKUP or RESTORE FSR. It contains the internal representation of the parameters specified by the user on the BACKUP or RESTORE command.

### Global Data Table (GDT)

A parameter list passed by the Access Method Services Executive to the function support routine and containing pointers to the Access Method Services service functions (such as UPRINT) and to the inter-module and intra-module trace tables.

 $\ddot{\phantom{a}}$ 

 $\hat{\boldsymbol{\beta}}$ 

### **Chapter 4: Module Structure**

VSE/VSAM Backup/Restore is divided into a set of small, self-contained subfunctions with only minimal, well-defined interaction with surrounding functions. Maintainability is enhanced by this strict structuring because each function can be understood by itself.

 $\overline{\phantom{a}}$ 

Each function occupies one module. RESTORE commands.

### **Flow of Control**

The functions (modules) of VSE/VSAM Backup/Restore always return control to the calling function so that the flow of control can be represented by a tree structure. Following is the flow of control for the BACKUP or

Access Method Services executive BACKUP BACKUP FSR (IDCBPFSR) message handler (IDCBPMSH) command analyzer (IDCBPCMA) message handler (IDCBPMSH) directory build (IDCBPDYB) open VSAM catalog (IDCBPOVC) obtain object name (IDCBPOON) convert RBA (IDCBPCRB) IKQEDX IKQEOV scan exclusion list (IDCBPSXL) locate VSAM object (IDCBPLVO) scan exclusion list (IDCBPSXL) build locate entry (IDCBPBLE) convert allocation units (IDCBPCAU) add locate entry (IDCBPALE) add directory entry (IDCBPADE) search directory (IDCBPSRD) move directory entry (IDCBPMDE) obtain object name (IDCBPOON) locate VSAM object (IDCBPLVO) message handler (IDCBPMSH) message handler (IDCBPMSH) backup open (IDCBPBPO) secure locate entry (IDCBPSLE) reset locate area (IDCBPRSL) locate VSAM object (IDCBPLVO) VSAM open (IDCBPVOP) build RPSTAB (IDCBPBDR) build backup buffers (IDCBPBBF) write object header (IDCBPWOH) backup EOV (IDCBPBPV) message handler (IDCBPMSH) backup data set (IDCBPBDS) next backup volume (IDCBPNBV) backup EOV (IDCBPBPV) convert RBA (IDCBPCRB) IKQEDX IKQEOV data disk read (IDCBPDDR) data disk wait (IDCBPDDW) VSAM close (IDCBPVCL) backup close (IDCBPBPC) message handler (IDCBPMSH) print XREF (IDCBPPXL) directory sort (IDCBPDYS) message handler (IDCBPMSH) remove buffers (IDCBPRVB) remove locate area (IDCBPRVL) remove directory (IDCBPRVD)

RESTORE RESTORE FSR (IDCRTFSR) message handler (IDCBPMSH) command analyzer (IDCBPCMA) message handler (IDCBPMSH) restore open (IDCRTRTO) build restore list (IDCRTBRL) scan exclusion list (IDCBPSXL) mount specific (IDCRTMTS) restore open (IDCRTRTO) operator (IDCRTOPI) read object header (IDCRTROH) mount next (IDCRTMTN) operator (IDCRTOPI) mount later (IDCRTMTL) restore open (IDCRTRTO) mount specific (IDCRTMTS) restore open (IDCRTRTO) operator (IDCRTOPI) operator (IDCRTOPI) define object (IDCRTDFO) build FVT (IDCRTBFV) delete VSAM object (IDCRTDVO) message handler (IDCBPMSH) message handler (IDCBPMSH) VSAM open (IDCBPVOP) build RPSTAB (IDCBPBDR) build restore buffers (IDCRTBBR) build XIB (IDCRTBDX) restore data set (IDCRTRDS) or remap data set (IDCRTMDS)

Call IDCRTRDS for a basic restoration or IDCRTMDS if file modifications (restoration to volume of different device type or DATARECORDS or INDEXCISIZE specified) are required. These two paths are described on the following pages. After one of these two paths is completed, control returns to the main line for VSAM close processing.

> VSAM close (IDCBPVCL) delete VSAM object (IDCRTDVO) message handler (IDCBPMSH) remove XIB (IDCRTRVX) remove buffers (IDCBPRVB) restore close (IDCRTRTC)

**Basic Restoration**  restore data set (IDCRTRDS) get extent (IDCRTGEX) IKQNEX restore EOV (IDCRTREV) mount next (IDCRTMTN) operator (IDCRTOPI) convert RBA (IDCBPCRB) IKQEDX **IKQEOV** data disk write (IDCRTDWR) disk write wait (IDCRTDWW) add control area (IDCRTACA) get next index record (IDCRTGNX) get extent (IDCRTGEX) IKQNEX write index (IDCRTWRX) convert RBA (IDCBPCRB) IKQEDX IKQEOV read index (IDCRTRDX) convert RBA (IDCBPCRB) IKQEDX IKQEOV get extent (IDCRTGEX) IKQNEX write SEOF (IDCRTWRS) convert RBA (IDCBPCRB) lKQEDX **IKQEOV** data disk write (IDCRTDWR) data write wait (IDCRTDWW) write index (IDCRTWRX) close index (IDCRTCLX) convert RBA (IDCBPCRB) IKQEDX IKQEOV write SEOF (IDCRTWRS) convert RBA (IDCBPCRB) IKQEDX IKQEOV data disk write (IDCRTDWR) data write wait (IDCRTDWW) write index (IDCRTWRX) convert RBA (IDCBPCRB) IKQEDX IKQEOV write index (IDCRTWRX) convert RBA (IDCBPCRB) IKQEDX IKQEOV write SEOF (IDCRTWRS) convert RBA (IDCBPCRB) IKQEDX **IKQEOV** data disk write (IDCRTDWR) data write wait (IDCRTDWW) write index (IDCRTWRX) convert RBA (IDCBPCRB) **IKQEDX** IKQEOV

Return to the main line on page 4-2 for VSAM close processing.

```
Restoration with File Modification 
                 remap data set (IDCRTMDS) 
                         get extent (IDCRTGEX) 
                                  IKQNEX 
                          restore EOV (IDCRTREV) 
                                  mount next (IDCRTMTN) 
                                           operator (IDCRTOPI) 
                          convert RBA (IDCBPCRB) 
                                  IKQEDX 
                                  IKOEOV
                          data disk write (IDCRTDWR) 
                          data write wait (IDCRTDWW) 
                          remap sequence set (IDCRTMSS) 
                                  get extent (IDCRTGEX) 
                                           IKONEX
                                  add control area (IDCRTACA) 
                                           get next index record (IDCRTGNX) 
                                                    get extent (IDCRTGEX) 
                                                             IKONEX
                                           write index (IDCRTWRX)
                                                    convert RBA (IDCBPCRB) 
                                                             IKQEDX 
                                                             IKQEOV 
                                           read index (IDCRTRDX) 
                                                    convert RBA (IDCBPCRB) 
                                                             IKQEDX 
                                                             IKOEOV
                                           get extent (IDCRTGEX) 
                                                    IKQNEX 
                                           write SEOF (IDCRTWRS) 
                          preformat (IDCRTPFO) 
                                                    convert RBA (IDCBPCRB) 
                                                             IKQEDX 
                                                             IKQEOV 
                                                    data disk write (IDCRTDWR) 
                                                    data write wait (IDCRTDWW) 
                                                    write index (IDCRTWRX) 
                                                            convert RBA (IDCBPCRB) 
                                                                     IKQEDX 
                                                                     IKQEOV 
                                  convert RBA (IDCBPCRB) 
                                           IKQEDX 
                                           IKQEOV 
                          close index (IDCRTCLX)write SEOF (IDCRTWRS) 
                                           convert RBA (IDCBPCRB) 
                                                    IKQEDX 
                                                    IKQEOV 
                                           data disk write (IDCRTDWR) 
                                           data write wait (IDCRTDWW) 
                                           write index (IDCRTWRX) 
                                                    convert RBA (IDCBPCRB) 
                                                             IKQEDX 
                                                             IKQEOV 
                                   write index (IDCRTWRX) 
                                           convert RBA (IDCBPCRB) 
                                                    IKQEDX 
                                                    IKQEOV 
                          write SEOF (IDCRTWRS) 
                                  convert RBA (IDCBPCRB) 
                                           IKQEDX 
                                           IKQEOV 
                                  data disk write (IDCRTDWR) 
                                  data write wait (IDCRTDWW) 
                                  write index (IDCRTWRX) 
                                           convert RBA (IDCBPCRB) 
                                                    IKQEDX 
                                                    IKQEOV
Return to the main line on page 4-2 for VSAM close processing.
```
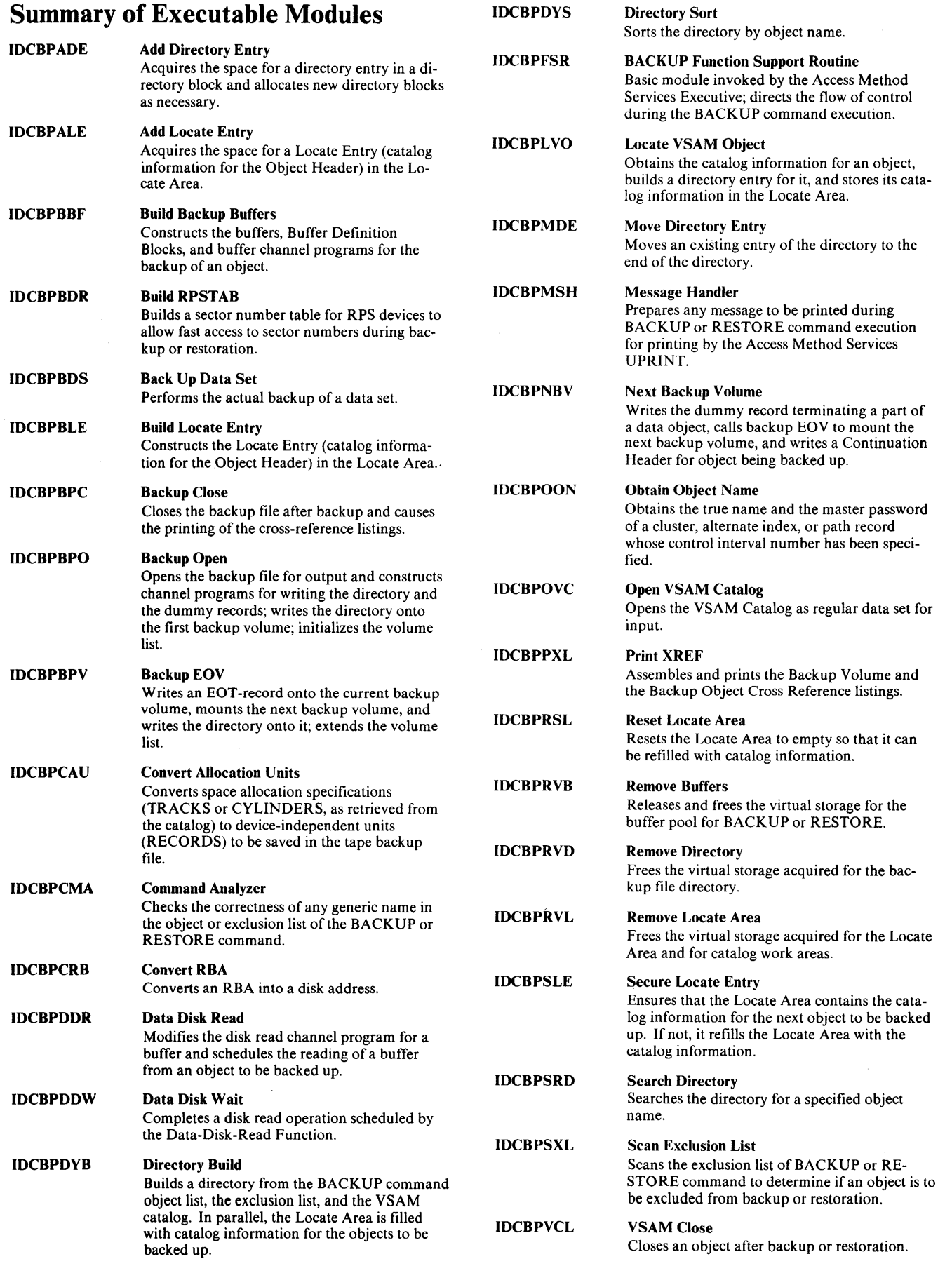

l.

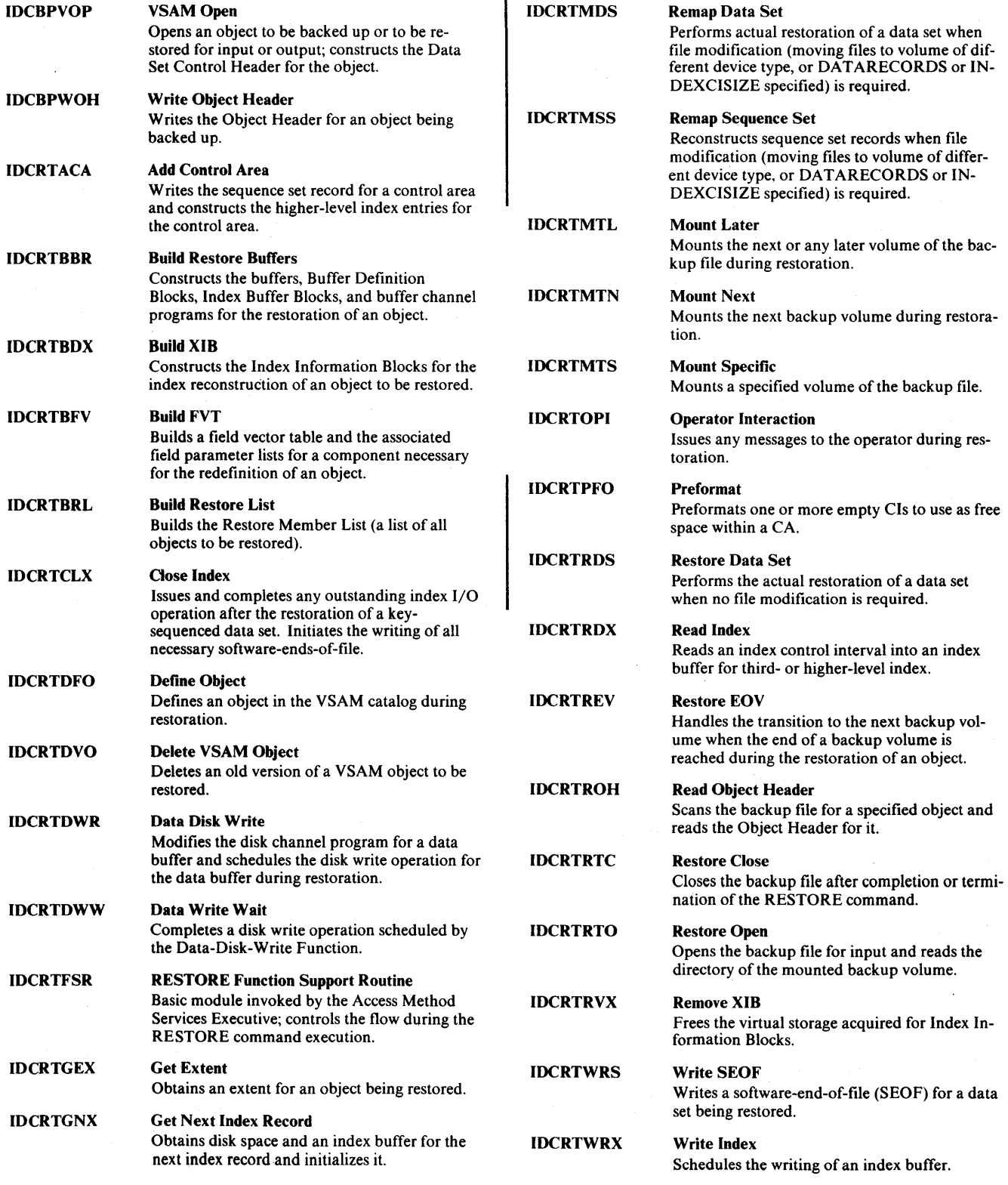

 $\sim$   $\sim$ 

Ì

### **Summary of Non-Executable Modules**

VSE/VSAM Backup/Restore includes modules that do not contain executable code but rather tables or pregenerated control blocks which are loaded at execution time, or which punch link books for the individual phases of VSE/VSAM Backup/Restore. The following is a list of these modules.

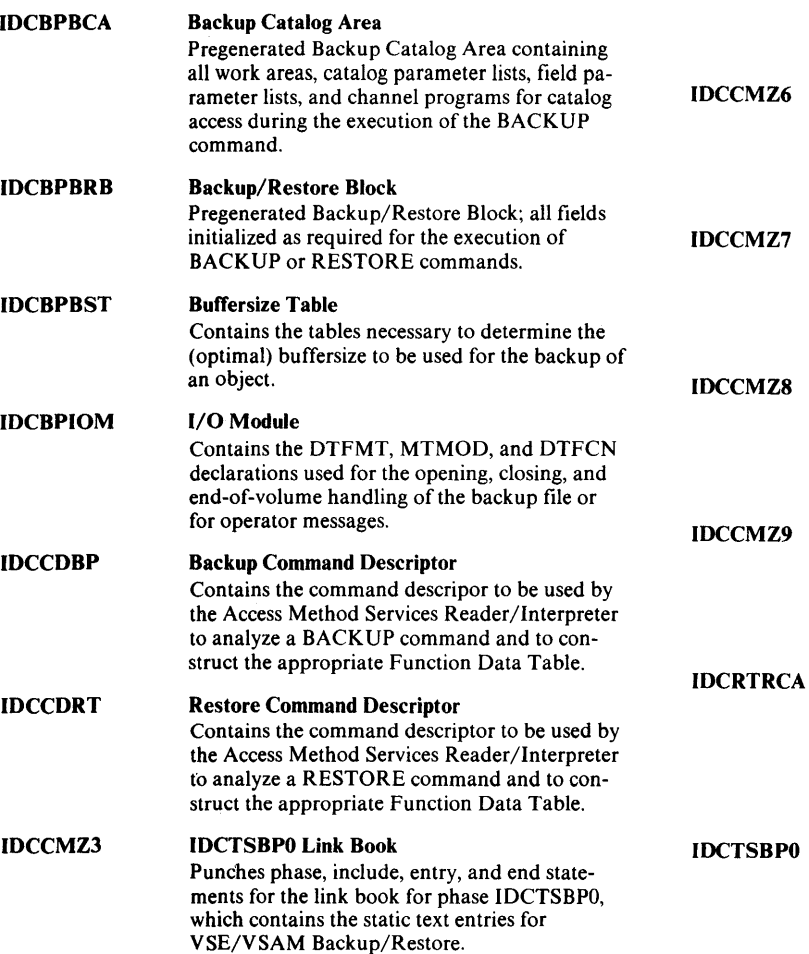

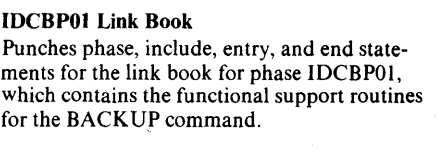

IDCBP02 Link Book Punches phase, include, entry, and end statements for the link book for phase IDCBP02, which contains the pregenerated Backup/Restore Block, the Backup Catalog Area, and the Restore Catalog Area.

#### IDCBP03 Link Book

IDCCMZ4

IDCCMZS

Punches phase, include, entry, and end statements for the link book for phase IDCBP03, which contains the buffersize table for VSE/VSAM Backup/Restore.

#### IDCCDBP Link Book

Punches phase, include, entry, and end statements for the link book for phase IDCCDBP, which contains the command descriptor for the BACKUP command.

#### IDCRTOI Link Book

Punches phase, include, entry, and end statements for the link book for phase IDCRTOI, which contains the functional support routines for the RESTORE command.

#### IDCCDRT Link Book

Punches phase, include, entry, and end statements for the link book for phase IDCCDRT, which contains the command descriptor for the RESTORE command.

Restore Catalog Area Pregenerated Restore Catalog Area containing all work areas, catalog parameter lists, field vector tables, and field parameter lists required for catalog access during the execution of the RE-STORE command.

Backup/Restore Static Text Module Contains the format structures for the VSE/VSAM Backup/Restore messages to be printed by means of the Access Method Services UPRINT function.

 $\bar{\lambda}$ 

 $\bar{z}$ 

VSE/VSAM Backup/Restore consists of seven phases used by the BACKUP and RESTORE commands as follows:  $VCF/VCAM$ 

IDCBPCAU

 $\overline{1}$ 

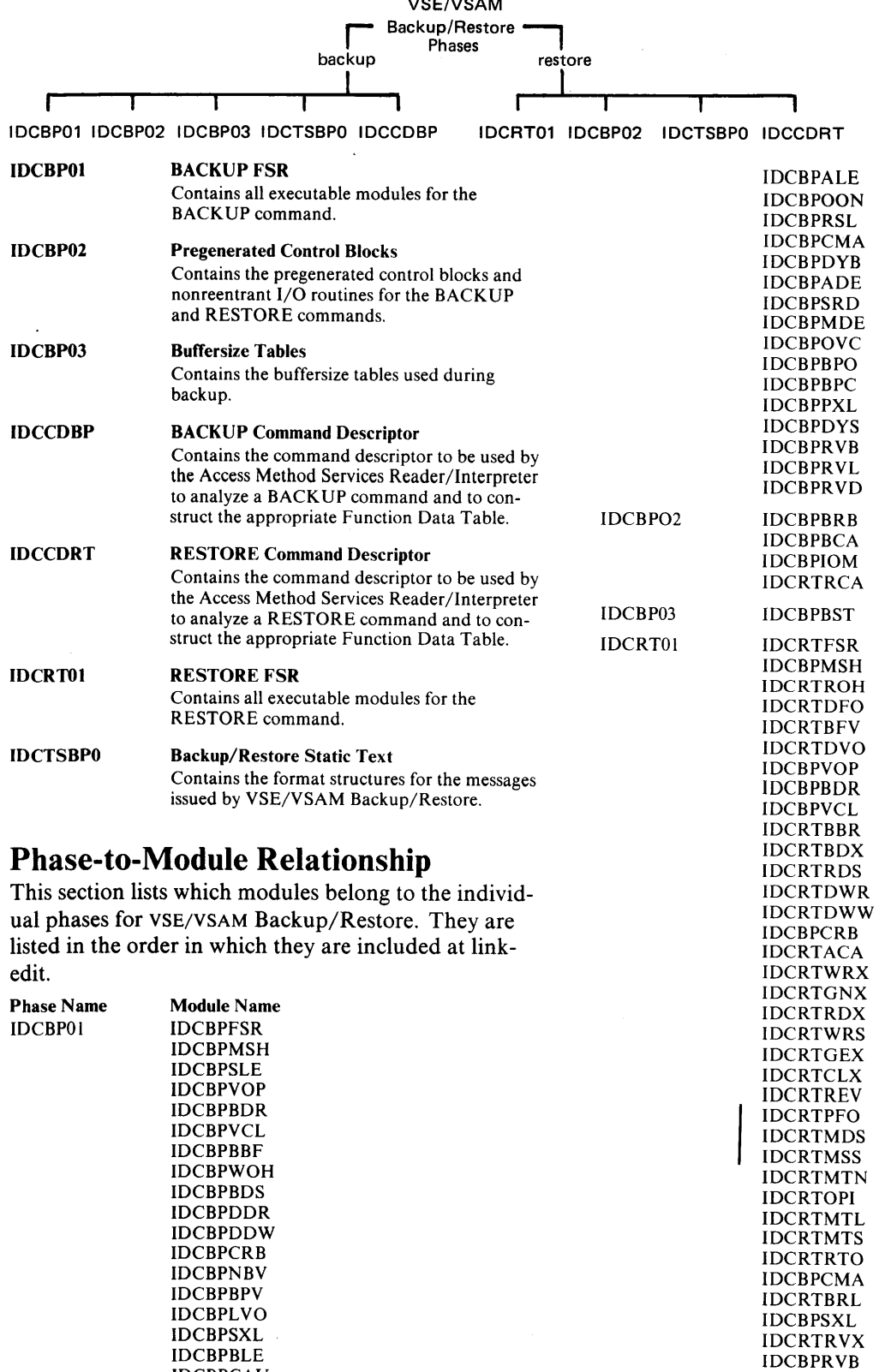

Chapter 5: Phase Structure 5 - 1

IDCRTRTC

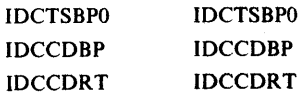

**Phase-to-Link Book Relationship** 

This section lists the link books for VSE/VSAM Backup/Restore and the phases that can be linked by means of the individual link books. In order to not have to relink unnecessary phases of VSE/VSAM

Backup/Restore in case of a required fix, a separate link book is provided for each phase.

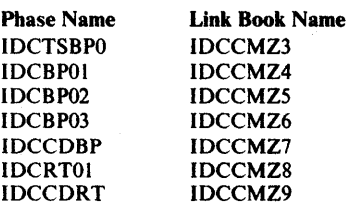

# **Chapter 6: Macro Directory**

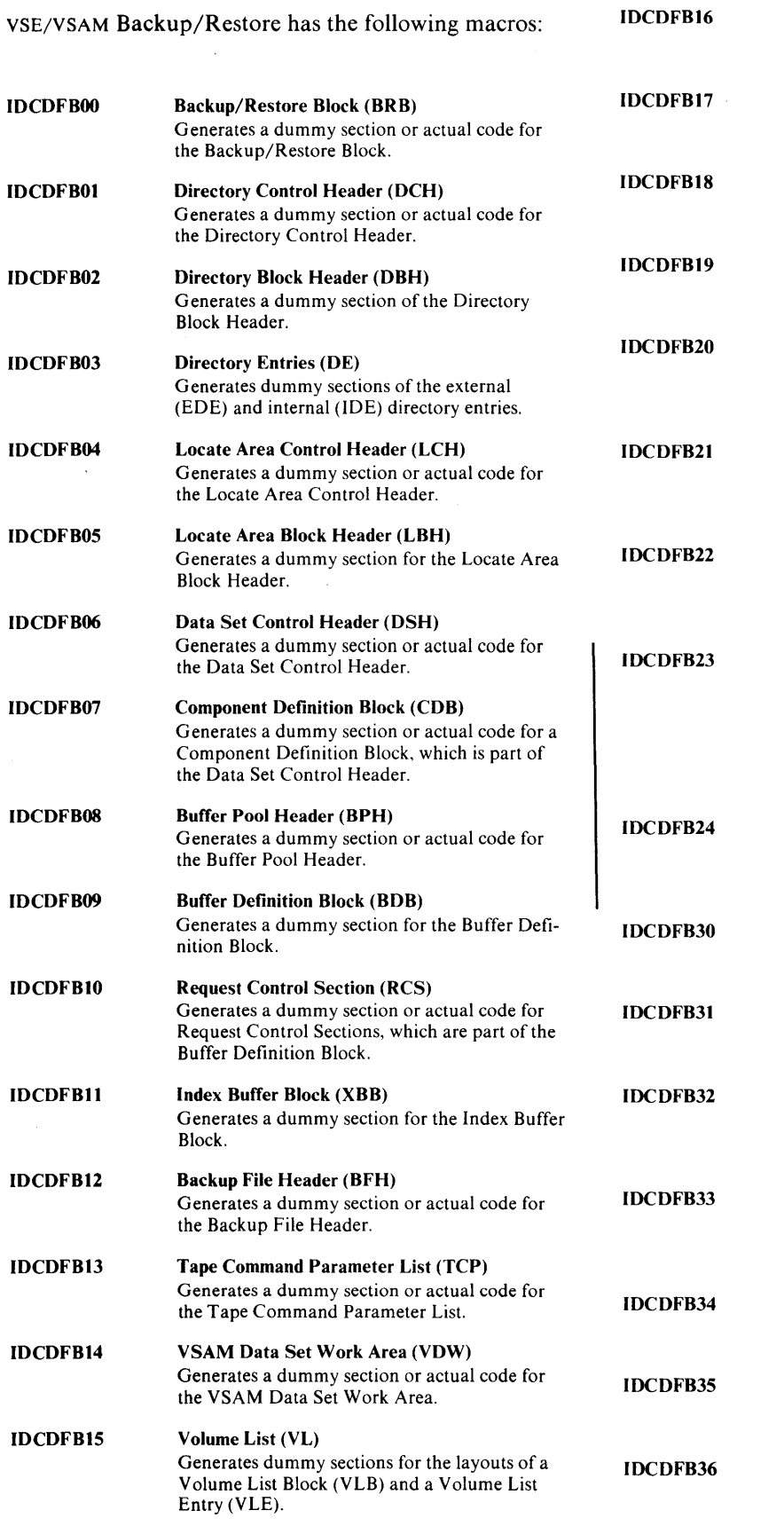

 $\omega \rightarrow \infty$ 

 $\mathcal{L}$ 

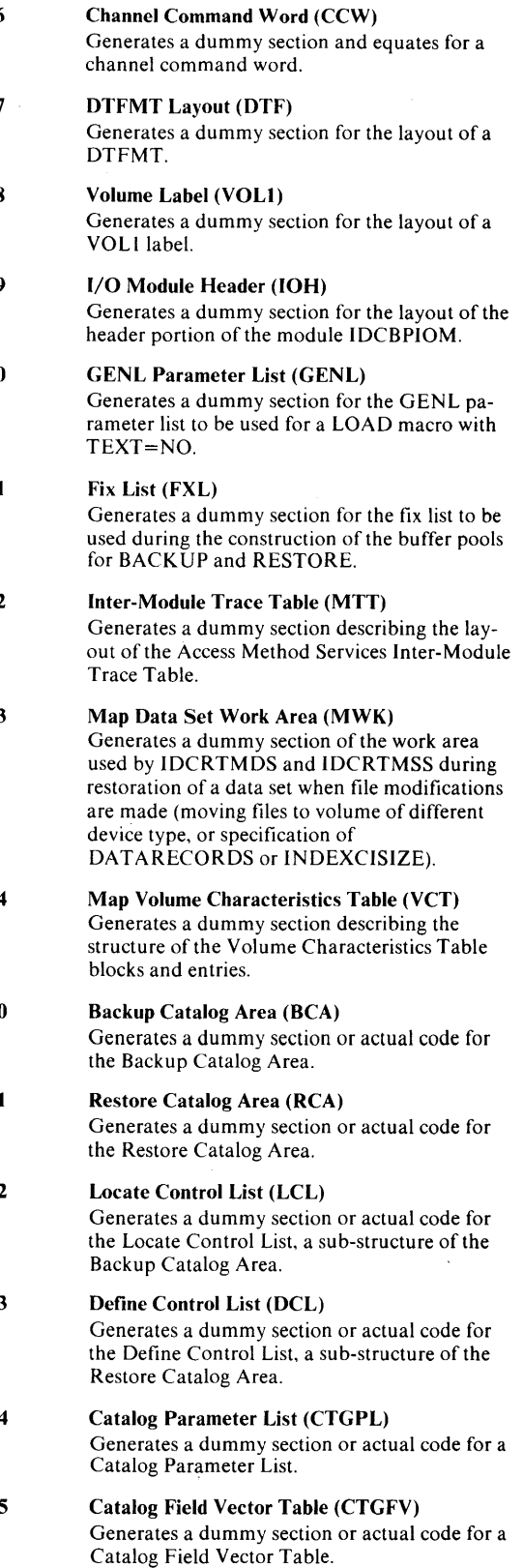

Catalog Field Parameter List (CTGFL) Generates a dummy section or actual code for a Catalog Field Parameter List.

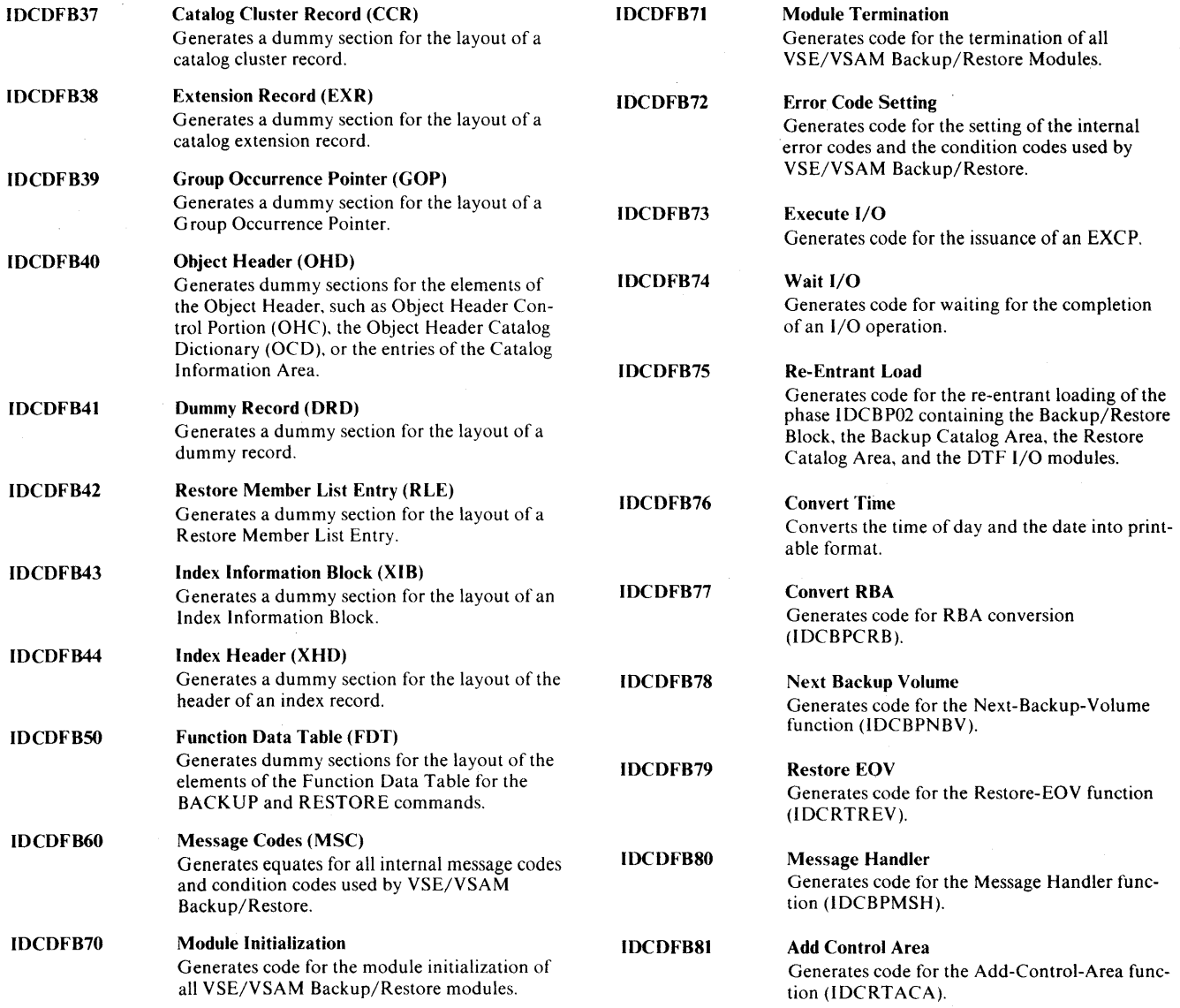

 $\bar{f}$ 

 $\sim$ 

 $\frac{1}{\epsilon}$ 

VSE/VSAM Backup/Restore invokes Access Method Services functions. Accordingly, the diagnostic aids for Access Method Services apply as far as VSE/VSAM Backup/Restore supports the diagnostic capability. For corresponding detail, use *VSE/VSAM Access Method Services Logic.* 

### Trace Tables

VSE/VSAM Backup/Restore supports inter-module trace points. At the beginning of each module (except where critical to performance) the trace-ID of the module is stored in the Inter-Module Trace Table. Upon exit from a module, the caller's trace-ID is restored so that the Inter-Module Trace Table correctly reflects the flow of control through the VSE/VSAM Backup/Restore modules.

Intra-module trace points are not supported by the VSE/VSAM Backup/Restore modules because the individual modules are small.

### *Trace Point to Module Cross Reference*

The following list contains the trace points set by VSE/VSAM Backup/Restore modules. The trace points are set at the beginning of these modules. In general, the trace-ID corresponds to the last three letters of the module name, padded with one blank.

The trace-IDs for the modules IDCBPFSR and IDCR TFSR are an exception. They are equal to the last 4 characters of the phase names for the BACKUP FSR (IDCBPOl) and the RESTORE FSR (IDCRTOl) and are BPOl and RTOl respectively.

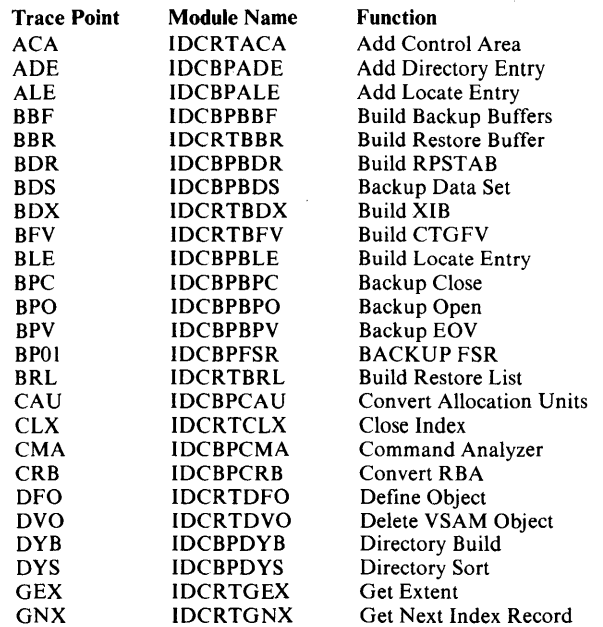

 $\mathbf{I}$ 

# Chapter 7: Diagnostic Aids

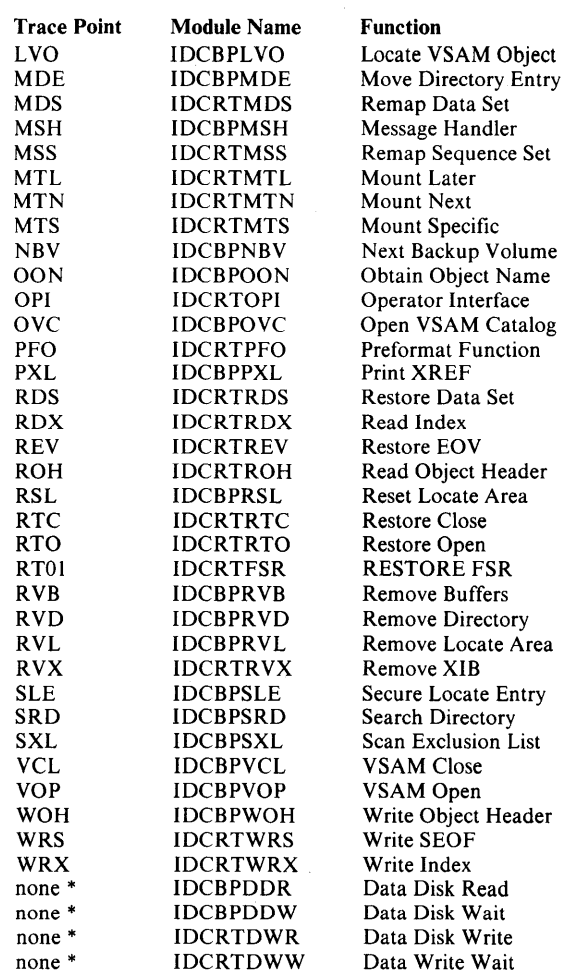

No trace point provided because module's performance is critical.

### Dump Points

 $\mathbf{I}$  $\overline{\phantom{a}}$ 

 $\mathsf{l}$ 

VSE/VSAM Backup/Restore does not support dump points.

### Abort Codes

The following list identifies the ABORT codes set by modules of VSE/VSAM Backup/Restore.

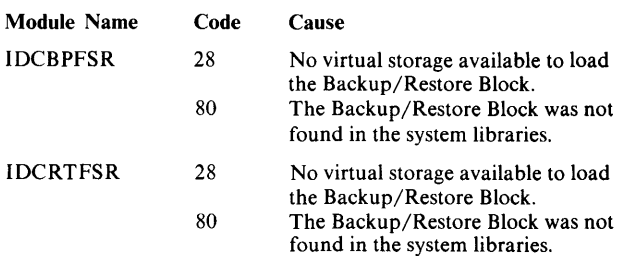

# **How to Find the Backup/Restore Block**

For all modules of VSE/VSAM Backup/Restore, register 13 points to the Backup/Restore Block. Offset 72-75 should contain the characters 'BRBb', the identifier for the Backup/Restore Block.

If register 13 does not point to the BRB because a service invoked by VSE/VSAM Backup/Restore has control, you can find the BRB by scanning down the right side of a dump for the identifier 'BRBb' at offset 72 of the Backup/Restore Block. ·

### **How to Find the GDT and FDT from the BRB**

The Backup/Restore Block points to the Global Data Table and the Function Data Table for the executed command.

The field labeled BRBGDT points to the Global Data Table. The field labeled BRBFDT points to the Function Data Table. The field BRBREQ identifies the command being executed:

4 - BACK UP command being executed.

8 - RESTORE command being executed.

### **How to Find the Inter-module Trace Table**

After you have found the Global Data Table from the Backup/Restore Block, you can find the Inter-Module Trace Table address at offset 8 of the Global Data Table.

### **How to Determine the Active Module**

If register 13 points to the Backup/Restore Block, you can determine which module of VSE/VSAM Backup/Restore is active: In general, register 12 is used as base register. If you subtract X'l2' from the value in register 12, the result points to the name of the module that is in control.

Exceptions are the modules IDCBPDDR and IDCBPDDW for BACKUP and IDCRTDWR and IDCRTDWW for RESTORE. For them, after subtracting  $X'$  12<sup> $\prime$ </sup> from register 12, the result points to the module name of the caller, IDCBPBDS or IDCRTRDS, respectively.

# **How to Determine the Position in the Function Tree**

Many modules of VSE/VSAM Backup/Restore are called from different locations. If you want to determine where you are in the function tree (see Chapter 4), do as follows:

The Backup/Restore Block contains a save area pool used to store the registers of the calling functions. The inter-module trace-ID of the caller is saved in front of the registers. The BRB save area pool starts at the label BRBSAP. The field BRBNSA of the Backup/Restore Block points to the next available position.

After you find which module is active (by subtracting X'l2' from register 12, as described before), determine how many registers it stores (macro IDCDFB70). By subtracting the size of a trace-ID and the size of the registers stored from the address contained in the field BRBNSA, you come to the trace-ID of the calling module. By looking up how many registers it, in turn, stores, you can come to the trace-ID of its caller. Continue until you reach the beginning of the save area pool. This process is illustrated in Figure 7-1.

### **How to Determine the Last Message**

The field BRBERC of the Backup/Restore Block contains the internal message code of the last message printed or being printed by VSE/VSAM Backup/Restore. See macro IDCDFB60 for message codes. The field BRBMID contains the trace-ID of the module that caused the message to be issued.

### **How to Determine the Last and the Maximum Condition Codes**

The fields BRBLCC and BRBMCC contain the last condition code and the maximum condition code set by any VSE/VSAM Backup/Restore module. The field BRBERCNT indicates the number of errors encountered thus far by VSE/VSAM Backup/Restore.

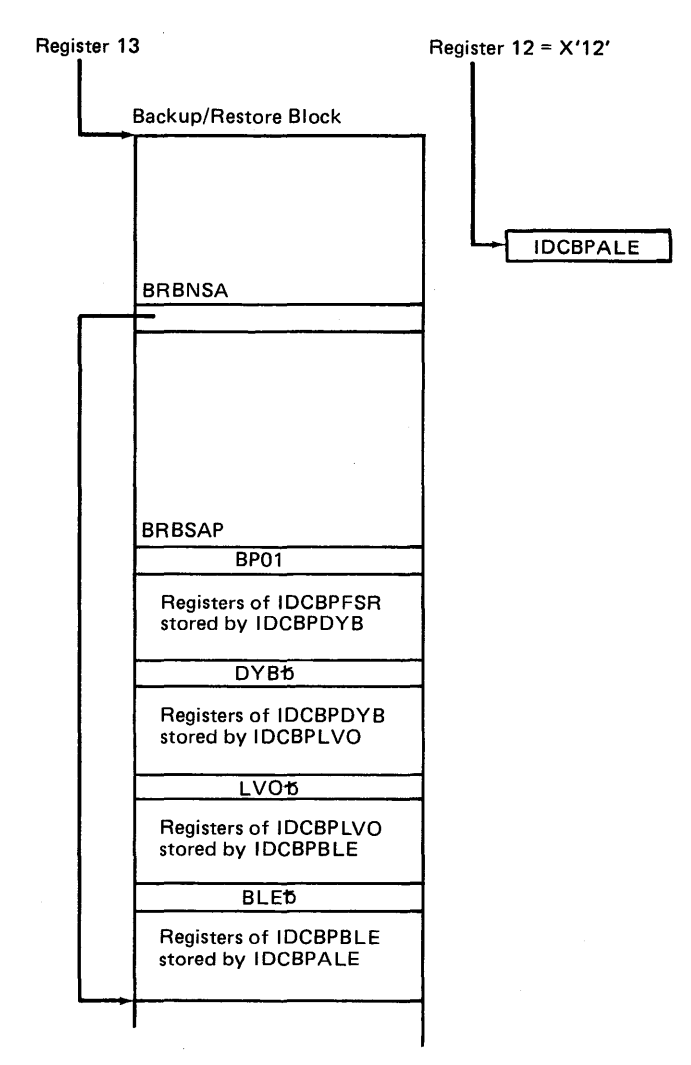

# ~Tree Substructure IDCBPFSR - IDCBPDYB- IDCBPLVO-IDCBPBLE - IDCBPALE

#### Figure 7-1. Determining the VSE/VSAM Backup/Restore Flow of Control

Note: The chain of modules derived by this method is different from the flow of control represented by the Inter-Module Trace Table. The chain derived by the method just described represents the last module invoked at each level of the function tree described in Chapter 4.

 $\hat{\mathcal{A}}$ 

### **Message-to-Module Cross Reference**

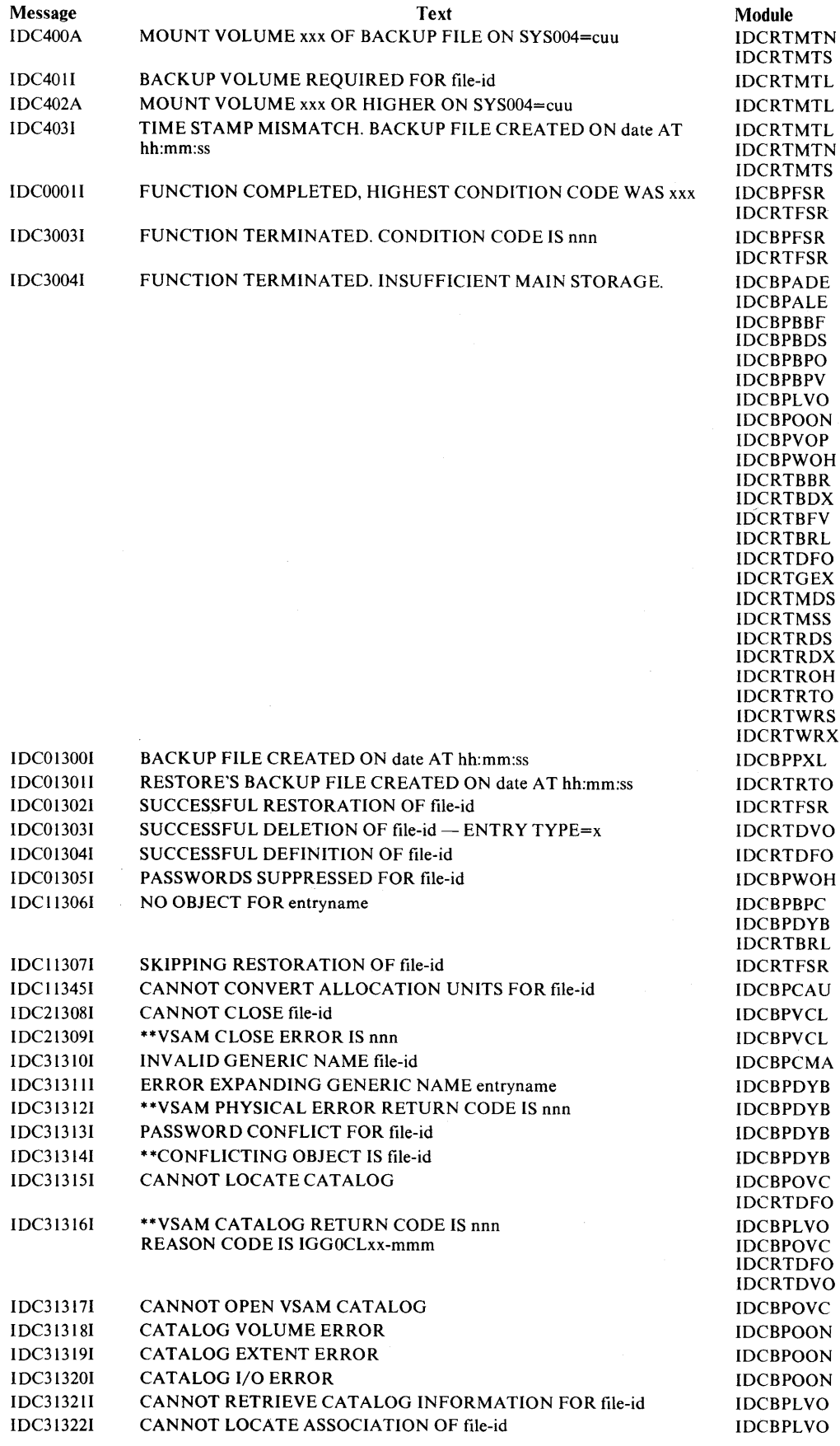

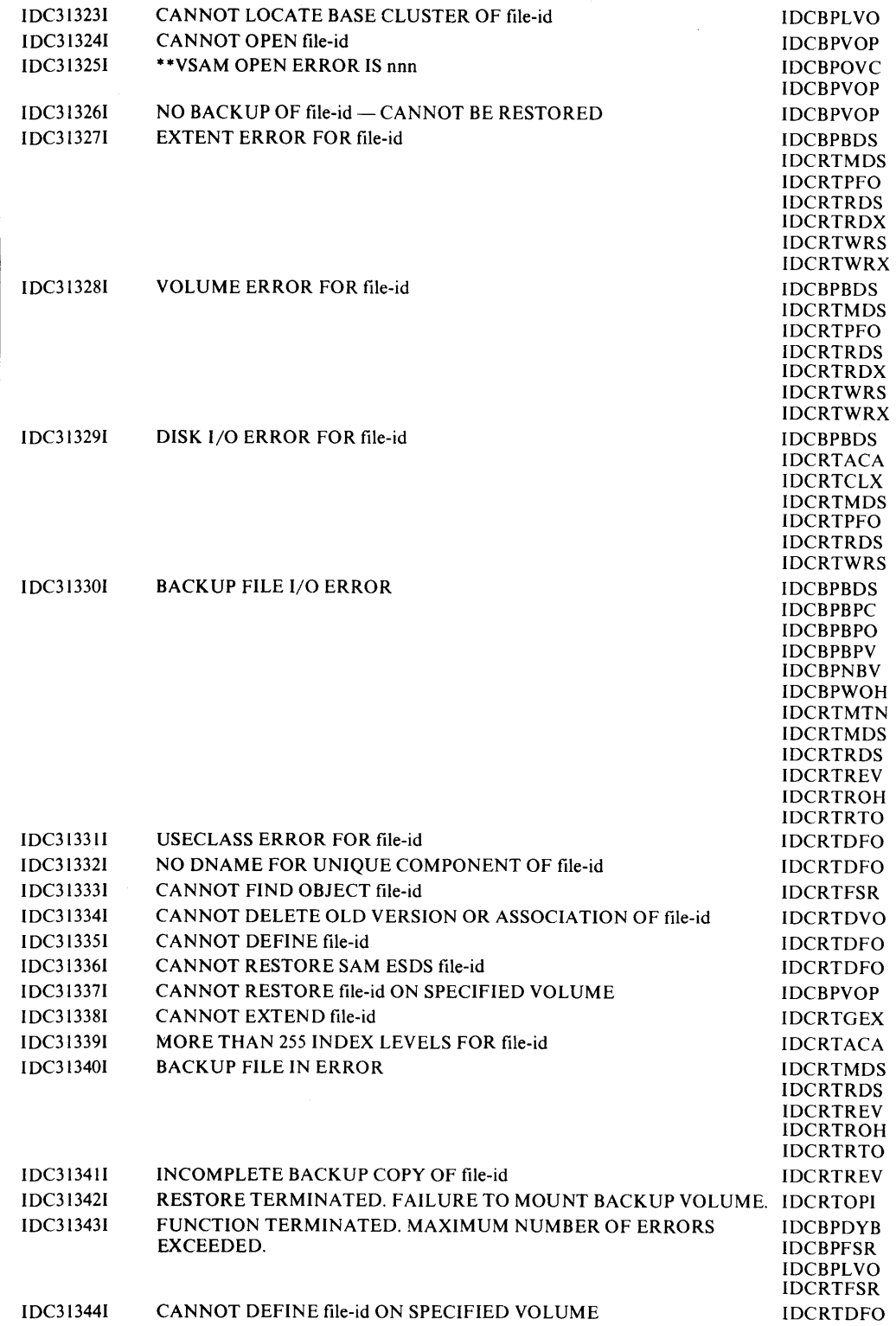

 $\bar{\Delta}$ 

abort codes 7-1 ACB (see access method control block) access method control block 3-1 allocation modification 2-1 flow of control 4-4 output buffers 2-3 performance 2-4 alternate index on backup file 1-10 restoration 2-7 associations backed up 1-10. 2-9 restored 2-8. 2-10 backup catalog area 2-9. 3-1. 3-3 file creation time stamp 1-2. 3-1 directory entries 2-6 format 1-1 through 1-10 header 3-1 sequence of objects 1-10 object cross reference 2-6. 2-10 operation 2-9 associations 1-10. 2-9 buffers 2-1 volume creation time stamp 1-2. 3-1 cross reference 2-6. 2-10 termination time stamp 1-2 BACKUP command 2-9 BLOCKSIZE parameter 1-8. 2-1 BUFFERS parameter 2-1 command descriptor 5-1 EXCLUDE parameter 2-9 flow of control 4-1 FSR 2-9. 3-1 phase 5-1 major operations 2-9 backup/restore block 3-1 during BACKUP 2-9 during RESTORE 2-10 used in debugging 7-1 through 7-3 BC A (see backup catalog area) BDB (see buffer definition block) BFH (see backup file header) block. data 1-8 transfer of 2-1 BLOCKSIZE parameter 1-8. 2-1 buffers 2-1 (see also physical record size) BOCR (see backup object cross reference) BPH (see buffer pool header) BRB (see backup/restore block) buffer 2-1 through 2-5 blocking 2-1 channel programs 2-3 common data buffers 2-1 data 2-1 definition block 3-1. 3-3 use with data buffers 2-1 dummy records 1-9 for file modifications 2-3 index buffer 2-1 control blocks 3-1. 3-3 output 2-3 parameter 2-1 performance 2-4 pool 2-10 header 3-1 reblocking 2-1

### **Index**

size 5-1 BVCR (see backup volume cross reference) catalog backup catalog area 2-9. 3-1. 3-3 data component 1-7 directory entries 2-6 field parameter list 2-9. 3-3 field vector table 2-9. 3-3 index component 1-7 information area I-7 locate area control block 3-1. 3-3 during BACKUP processing 2-9 used to store catalog info 2-4 locate operation I-7 object header control portion 1-6 parameter list 2-9. 3-3 restore catalog area control block 2-9. 3-1. 3-3 during RESTORE processing 2-10 CDB (see component definition blocks) channel programs 2-3. 3-3 CHO (see continuation header) combination name 1-7 component definition blocks 3-1 compression. front 2-8 condition code 7-2 continuation header 1-4. 1-8 control areas 1-8. 1-9 modifications 2-1 transfer of 2-1 intervals 1-8. 1-9 buffers 2-1 directory entries 2-6 index 2-1. 2-8 creation time stamp file l-2. 3-1 volume 1-2. 3-1 cross reference backup object 2-6. 2-10 backup volume 2-6. 2-10 message-to-module 7-4 phase-to-link book 5-2 phase-to-module 5-1 trace point-to-module 7-1 CTG FL (see catalog field parameter list) CTG FV (see catalog field vector table) CTG PL (see catalog parameter list) data blocks 1-8 buffers 2-1. 2-3 component blocks 1-9 catalog information I-7 changing allocation size 2-1 definition block 3-1 output buffers 2-3 performance 2-4

SAM ESDS 1-9 set control header 3-1. 3-3 DBH (see directory block header) DCDB (see data component definition block) DCH (see directory control header) device type modifications 2-1 flow of control 4-4 output buffers 2-3

performance 2-4

diagnostic aids 7-1 through 7-4 dictionary 1-6, 1-7 object header control portion 1-6 directory 1-1 BACKUP 2-9 block 1-1 through 1-3, 3-1 header format  $1-1$  through  $1-3$ ,  $3-1$ used to identify dummy records 1-9 control header 3-1 entries 1-L 1-3 BACKUP 2-9 external 2-6 internal 2-6 pointers to 3-1 locate area 2-4 macro 6-1 RESTORE 2-10 disk 1/0 2-2 through 2-4 DSH (see data set control header) dummy blocks for read-ahead 1-2 records 1-4, 1-9 dump points 7-1 empty object 1-4 RESTORE 2-10 end-of-tape (EOT) record 1-1 through 1-4 EOT record 1-1 through 1-4 erroneous object directory entry 1-3 error object header 1-4, I-7 error object header 1-4, 1-7 EXCLUDE parameter 2-9, 2-IO EXCP 2-2 through 2-4 EXPORT/EXPORTRA 1-8. 2-9 external directory entries 2-6 FDT (see function data table) field/combination name I-7 file creation time stamp 1-2, 3-1 format write requirements 2-2 forward space file command 1-1 front compression 2-8 FSR (see function support routine) function data table 3-3, 7-2 support routine BACKUP 2-9 parameter list 3-3 RESTORE 2-10 tree 4-1 through 4-4, 7-2 GOT (see global data table) generic names BACKUP 2-9 locate area 2-4 RESTORE 2- IO restore member list 2-7 global data table 3-3, 7-2 header 1-1 backup file header 3-1 buffer pool header 3-1 continuation header 1-4. 1-8 data set control header 3-1, 3-3 dictionary 1-6, 1-7 directory block header 1-1 through 1-3, 3-1 control header 3-1 error object header 1-4, 1-7 locate area block header 3-3 locate area control header 3-1 object header 1-4, 1-5

control portion 1-6, 1-7 error object header 1-4, 1-7 used for RESTORE 2-10 record 1-4 highest-priority partition 2-4 high-level index component definition block 3· I HXCDB 3-1

IMPORT/IMPORTRA 1-8, 2-9 index buffer 2-1 control blocks 2-2, 3-1, 3-3 CI modifications 2-1 flow of control 4-4 output of buffers 2-3 performance 2-4 component catalog information I-7 information blocks 2-8. 3-3 during RESTORE processing 2-10 inter-module trace table 3-3, 7-L 7-2 internal directory entries 2-6 intra-module trace table 3-3, 7-1 invalid object directory entry 1-3 error object header 1-4, I-7 1/0 2-2 through 2-4

labels 1-1 LBH (see locate area block header) LCH (see locate area control header) link book phase-to-module relationship 5-2 locate area 2-4, 2-9 block header 3-3 control header 3-1 catalog information I-7 lowest-priority partition 2-4

macro directory 6-1 message-to-module cross reference 7-4 messages for debugging purposes 7 -4 modifications at RESTORE 2-1 flow of control 4-4 output buffers 2-3 performance 2-4 module-to-phase relationship 5-1 module-to-trace point list 7-1 modules list of executable modules 4-5 list of nonexecutable modules 4-7

object header 1-4, 2-10 continuation header 1-4, 1-8 control portion 1-6, I-7 dictionary I-7 error 1-4, 1-7 type erroneous 1-3, I-7 invalid 1-3, 1-7 skipped 1-3, 1-7 OHO (see object header)

partition highest-priority 2-4 lowest-priority 2-4 path on backup file 1-IO restoration 2-7, 2-8 performance for RESTORE 2-4 phase-to-link book relationship 5-2 phase-to-module relationship 5-1

physical blocks. transfer of 2-1 (also see physical record size) physical record size 1-8. 2-1 priority, partition 2-4 RCA (see restore catalog area) record EOT 1-1 through 1-4 sequence-set 1-8 size, physical record 1-8, 2-1 RECORDS 1-7 reinstruction (definition) 2-4 relational level (directory entry) 1-3 restoration alternate indexes 2-7, 2-8 associations 2-8 automatic 2-6 through 2-7 index buffers 2-2 paths 2-7, 2-8 sequence 2-7. 2-10 sequence set 2-8 restore catalog area 3-1. 3-3 during BACKUP 2-9 during RESTORE 2-10 member list 2-7. 3- I. 3-3 during RESTORE 2-IO RESTORE command descriptor 5-1 EXCLUDE parameter 2-7, 2-IO file modifications 2-1 flow of control 4-2 through 4-4 FSR 3-1. 5-1 major operations 2-10 output buffers 2-3 performance 2-4 RML (see restore member list) SAM ESDS 1-9 sequence set record 1-8 buffers 2-2 component definition block 3-1 size 2-8 transfer of 2-1 short block (see dummy records) SIO 2-2 through 2-4 skipped object directory entry 1-3 error object header 1-4, 1-7 space allocation modifications 2-1

buffers 2-3 performance 2-4 SSC DB (see sequence set component definition block) static text 5-1 streaming 2-1 through 2-4

tape command parameter list 3-1 1/0 2-2 through 2-4 marks 1-1. 1-8 TCP (see tape command parameter list) time stamp file creation 1-2 volume creation 1-2 volume termination 1-2 trace-IDs 7-1 through 7-3 trace point-to-module list 7-1 trace table inter-module 7-1. 7-2 pointer to 3-3 intra-module 7-1 pointer to 3-3 UPRINT 3-3 use class modifications 2-1 VCT (see volume characteristics table) VOW (see VSAM data set work area) VLB (see volume list block) volume characteristics table 3-3 count (directory entry) 1-3 creation time stamp 1-2. 3-1 list 2-6. 3-1 block 3-3

sequence number 1-3. 3-1 in directory block header 1-2 serial number 1-3, 3-1 in BOCR and BVCR 2-6 termination time stamp 1-2 VSAM data set work area 3-1

WAIT 2-3 through 2-4

XBB (see index buffer blocks) XIB (see index information blocks) **Licensed Material - Property of I BM**  L Y24-5213-1

 $\overline{\mathbb{I}}\mathbb{B}\overline{\mathbb{H}}$ 

VSE/VSV :s: Backup/Restore Feature Logic  $\widehat{\mathbf{I}}$ le No S370-30)  $\bar{\Omega}$ ও<br>ব

### VSE/VSAM Backup/Restore Feature Logic  $LY24-5213-1$

**READER'S COMMENT FORM** 

This manual is part of a library that serves as a reference source for systems analysts, programmers, and operators of IBM systems. You may use this form to communicate your comments about this publication, its organization, or subject matter, with the understanding that IBM may use or distribute whatever information you supply in any way it believes appropriate without incurring any obligation to you.

Your comments will be sent to the author's department for whatever review and action, if any, are deemed appropriate. Comments may be written in your own language; English is not required.

Note: *Copies of IBM publications are not stocked at the location to which this form is addressed. Please direct any requests for copies of publications, or for assistance in using your I BM system, to your I BM representative or to the I BM branch office serving your locality.* 

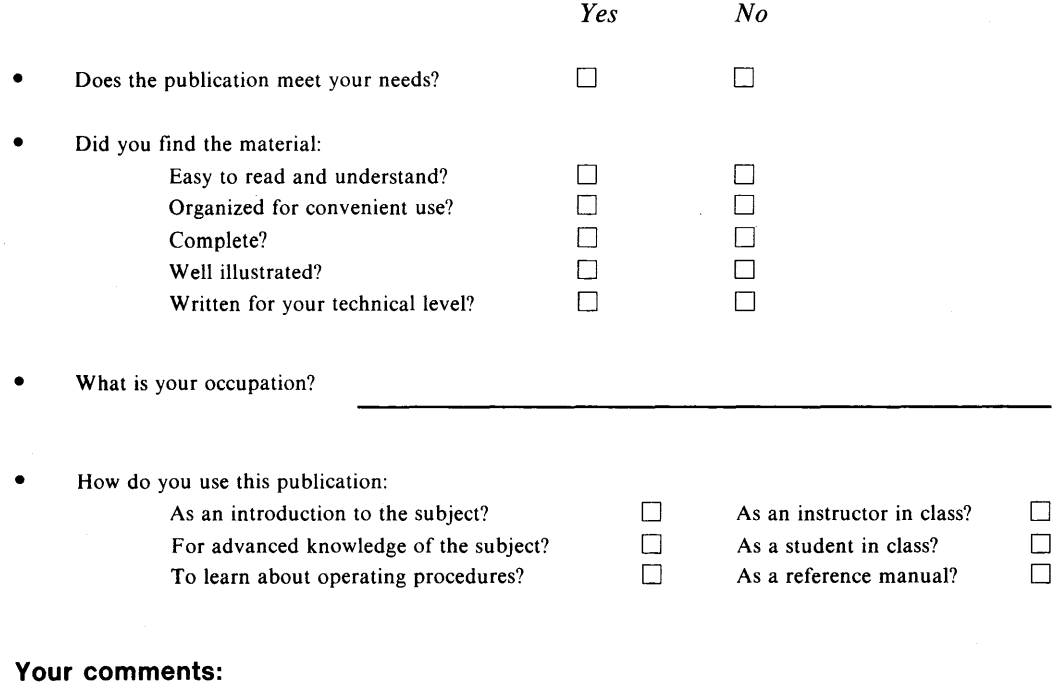

*If you would like a reply, please supply your name and address on the reverse side of this form.* 

Thank you for your cooperation. No postage stamp necessary if mailed in the U.S.A. (Elsewhere, an IBM office or representative will be happy to forward your comments.)

### **Reader's Comment Form**

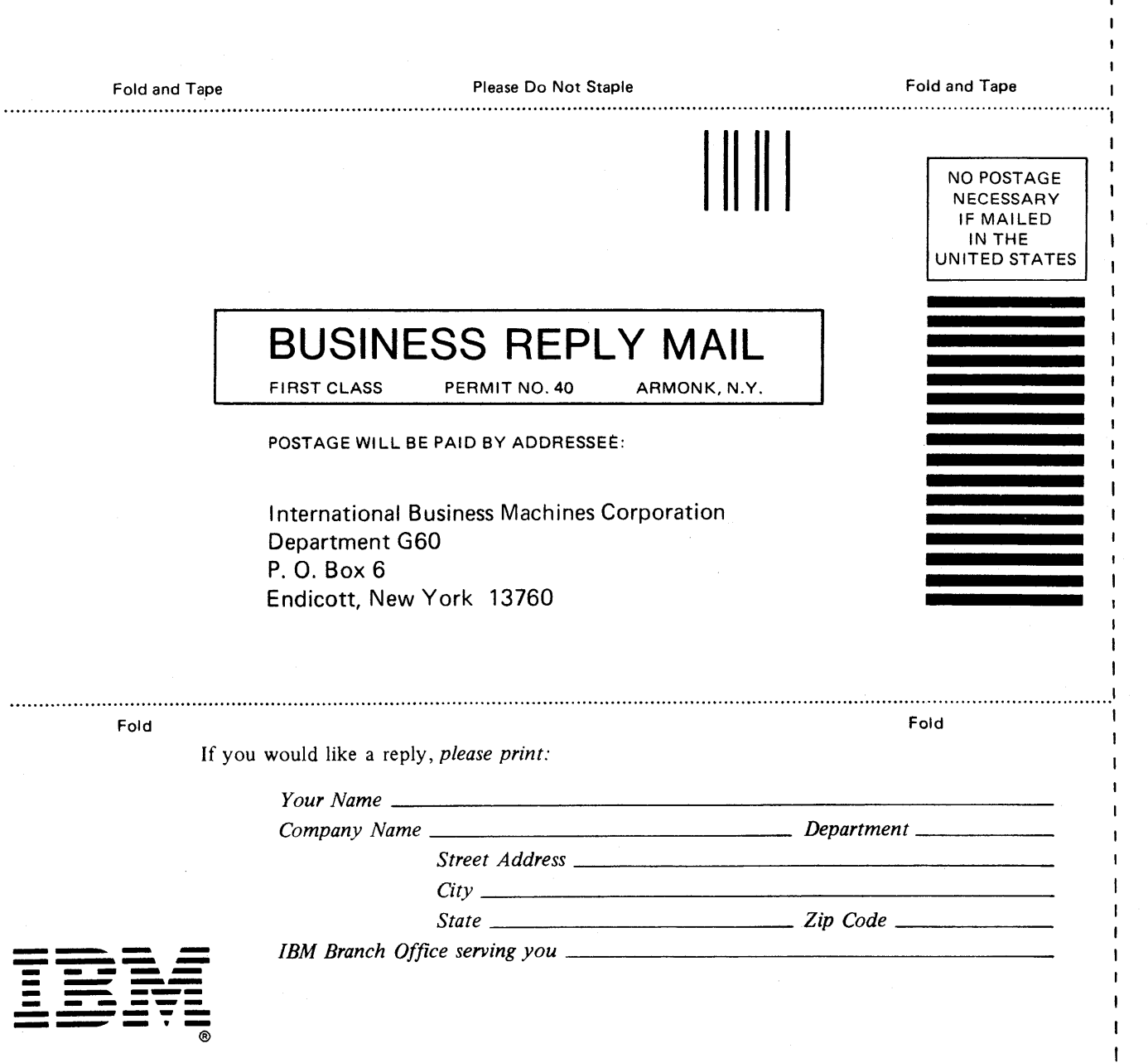

 $\leq$ VSE/VSAM Backup, kup/Restore Feature Logic  $\mathsf{\pi}$ le No. S370-30) LY24-52 ب<br>-

 $\mathbf{I}$  $\mathbf{I}$ 

 $\mathbf{I}$  $\mathbf{I}$ j

ľ f

 $\pmb{\mathfrak{t}}$ 

Cut or Fold Along Line -

 $\mathbf{t}$  $\mathbf{I}$